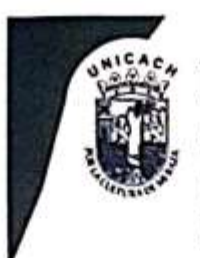

Universidad de Ciencias y Artes de Chiapas **SECRETARÍA GENERAL DIRECCIÓN DE SERVICIOS ESCOLARES** DEPARTAMENTO DE CERTIFICACIÓN ESCOLAR AUTORIZACIÓN DE IMPRESIÓN

> Lugar: Tuxtla Gutiérrez, Chiapas Fecha: 17 de Mayo de 2023

#### Jesús Alberto Fuentes Pérez  $\mathbf{C}$

Pasante del Programa Educativo de: Ingeniería Ambiental

Realizado el análisis y revisión correspondiente a su trabajo recepcional denominado: Zonificación de metales pesados para el estado de Chiapas

Informe Técnico En la modalidad de:

Nos permitimos hacer de su conocimiento que esta Comisión Revisora considera que dicho documento reúne los requisitos y méritos necesarios para que proceda a la impresión correspondiente, y de esta manera se encuentre en condiciones de proceder con el trámite que le permita sustentar su Examen Profesional.

**ATENTAMENTE** 

**Revisores** 

Mtro. Carlos Narcia López

Dr. Juan Antonio Araiza Aguilar

Dra. Rebeca Isabel Martinez Salinas

Ccp. Expediente

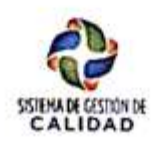

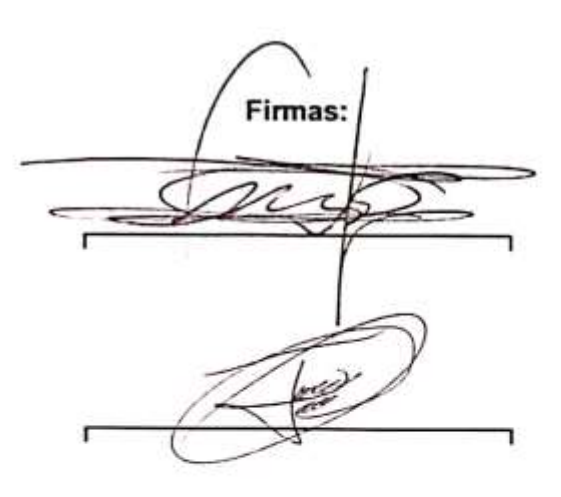

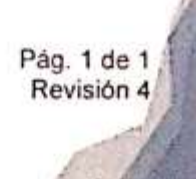

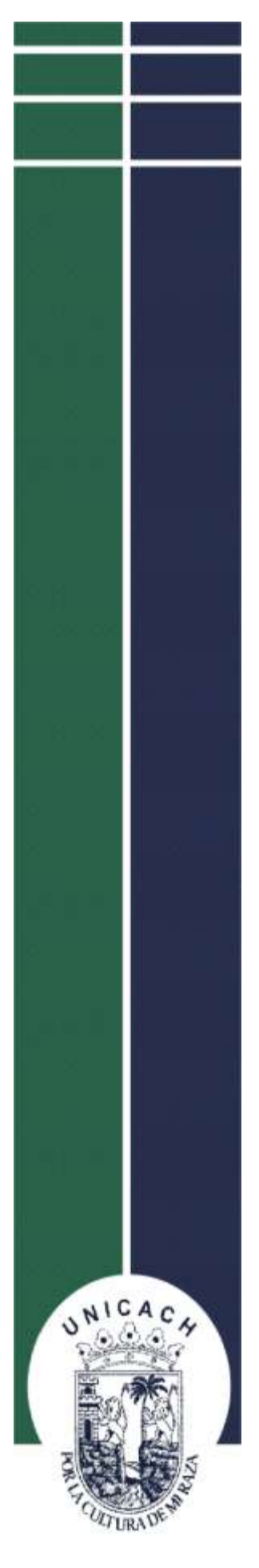

**UNIVERSIDAD DE CIENCIAS Y ARTES DE CHIAPAS FACULTAD DE INGENIERÍA PROGRAMA EDUCATIVO DE INGENIERÍA AMBIENTAL**

# **INFORME TÉCNICO**

**ZONIFICACIÓN DE METALES PESADOS PARA EL ESTADO DE CHIAPAS**

> **PARA OBTENER EL TÍTULO DE INGENIERO AMBIENTAL**

**PRESENTA: JESÚS ALBERTO FUENTES PÉREZ**

**DIRECTORA DRA. REBECA ISABEL MARTÍNEZ SALINAS** 

**CO-DIRECTOR DR. JUAN ANTONIO ARAIZA AGUILAR**

**TUXTLA GUTIÉRREZ, CHIAPAS** JUNIO 2023

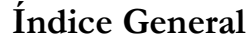

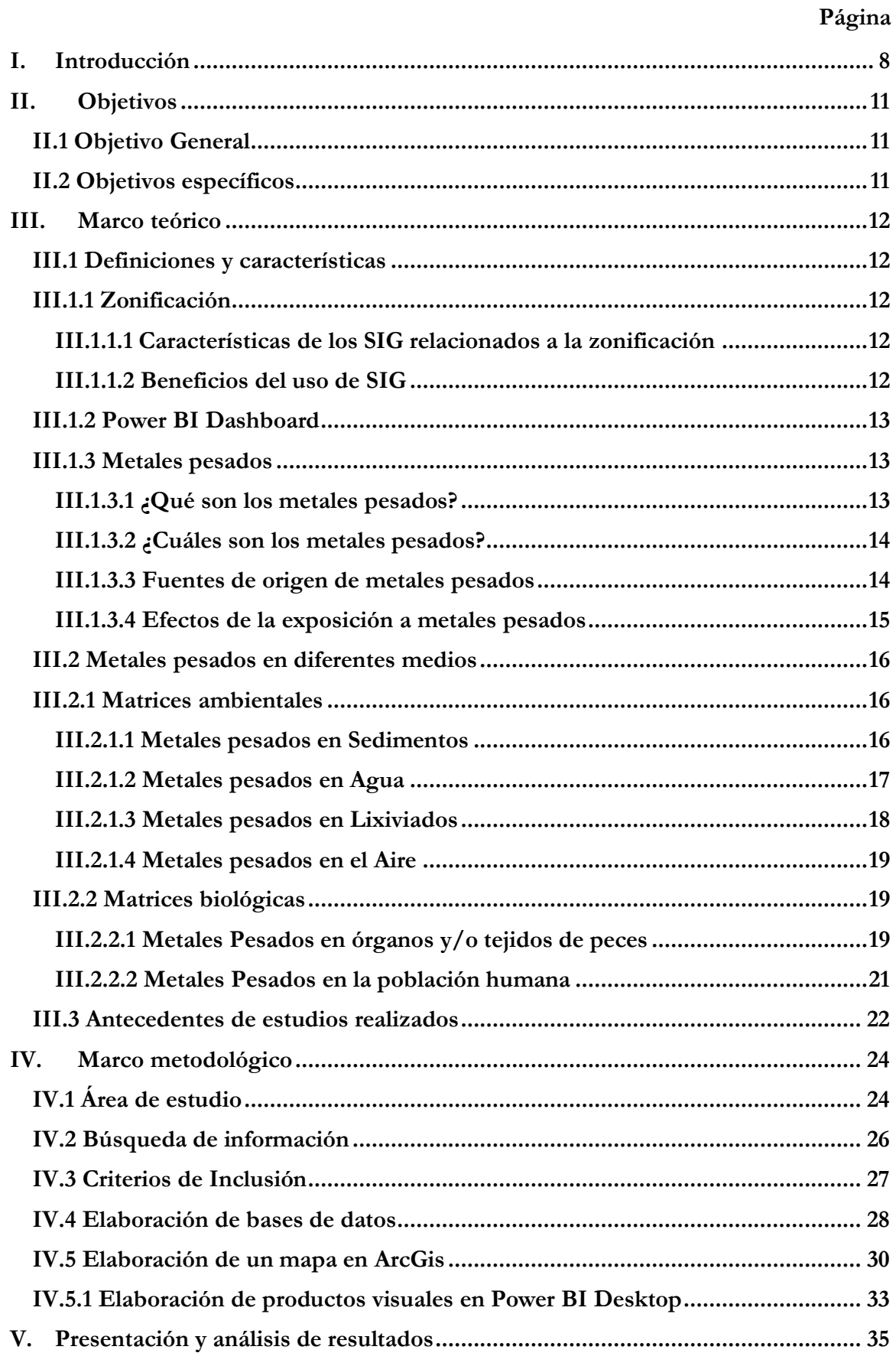

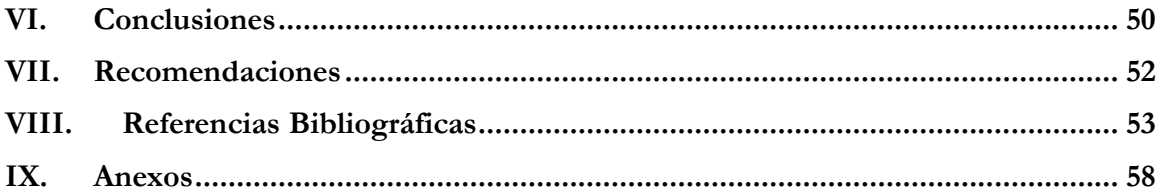

## Índice de Tablas

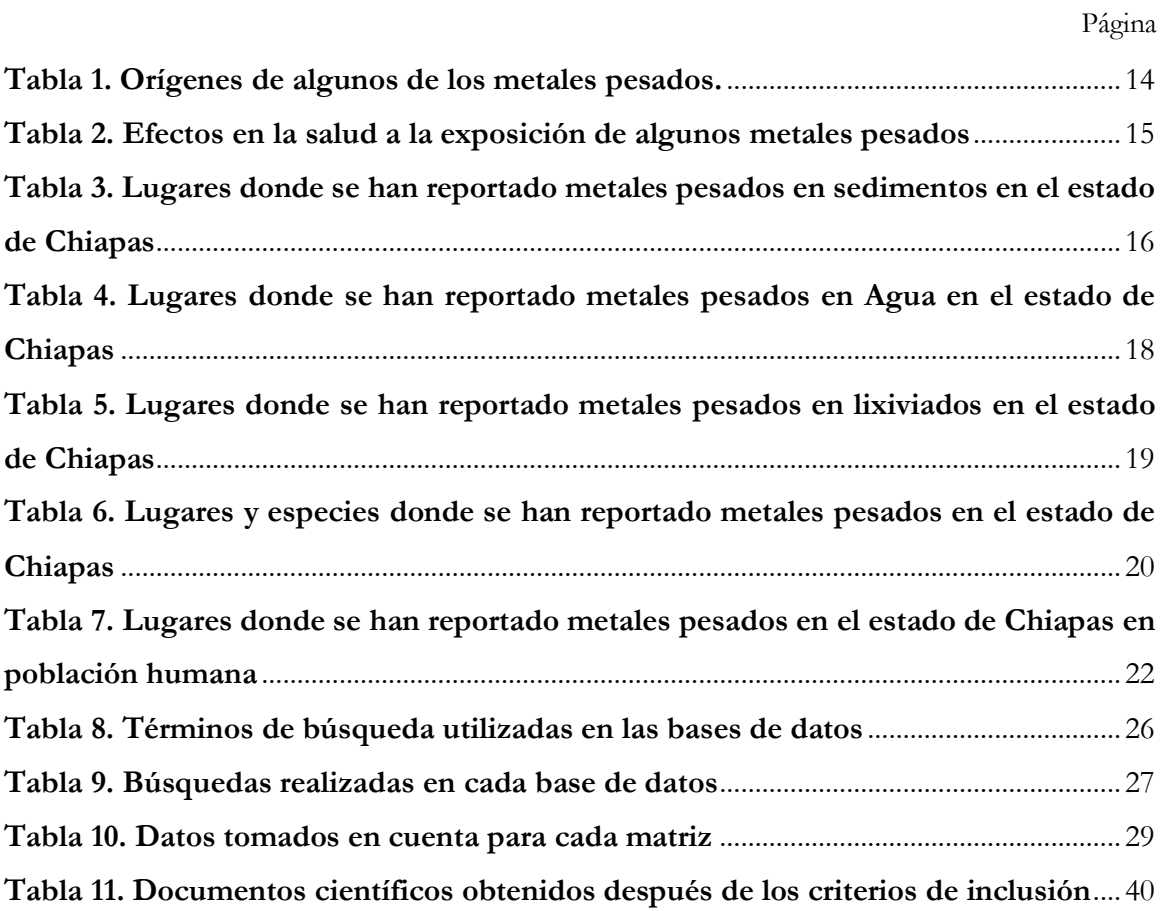

#### Indice de Imagenes

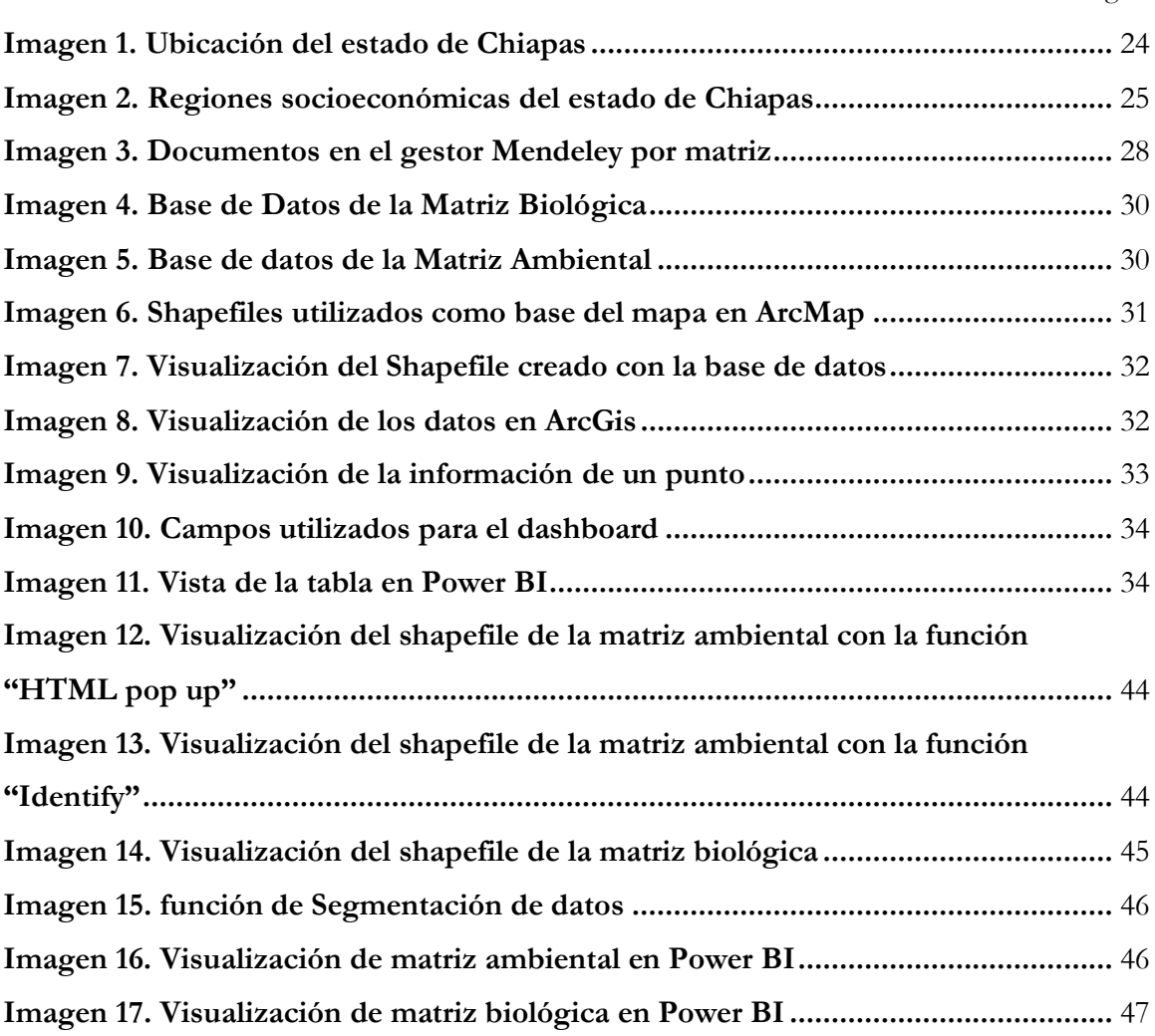

## Índice de Gráficas

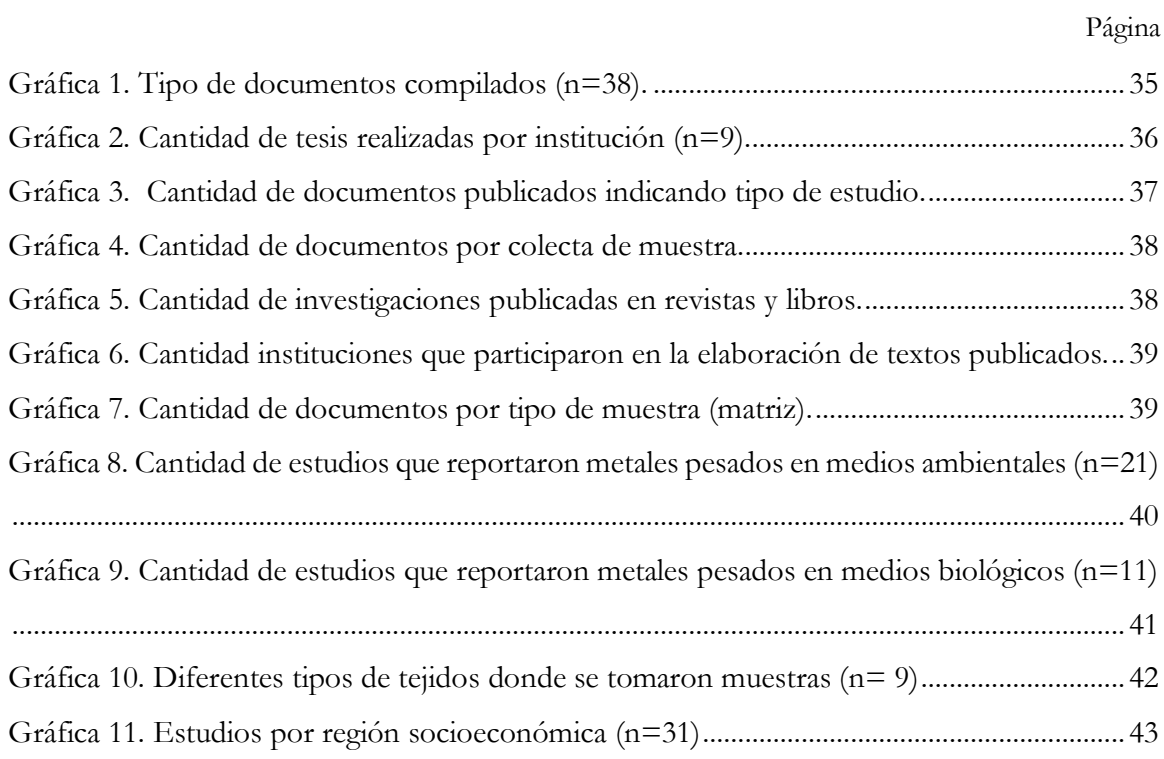

#### **I. Introducción**

Un Sistema de Información Geográfico (SIG) se define como aquel método o técnica de tratamiento de la información geográfica que nos permite combinar eficientemente información básica para obtener información derivada. En definitiva, un SIG es una herramienta capaz de combinar información gráfica (mapas) y alfanumérica (estadísticas) para obtener una información derivada sobre el espacio [1]. A su vez, los SIG actúan de manera importante en la toma de decisiones, debido a que combinan la metodología del análisis de la decisión y los procedimientos para el manejo de la información, esto quiere decir que, la esencia de los sistemas de apoyo a la toma de decisiones es la integración de la información mediante metodologías procedentes de diferentes fuentes, con el propósito de asistir al manejo de los sistemas complejos [2].

Microsoft Power BI (Sistema de Información, SI) es un conjunto de aplicaciones que permite analizar datos y compartir información. Fundamentalmente orientado al uso en análisis de negocios, debido a la versatilidad con las bases de datos de distintos tipos, aplicaciones gráficas que permiten el análisis simplificado y actualizaciones de datos en tiempo real [3]

Tanto los SIG como SI sirven para la zonificación de la información relacionada con temáticas ambientales como son los diversos contaminantes que pueden encontrarse en distintos escenarios de exposición. Un grupo importante de estos contaminantes son los metales pesados.

Los metales pesados son elementos químicos con alta densidad (mayor a 4  $g/cm^3$ ), masa y peso atómico por encima de 20, algunos de ellos también son tóxicos en concentraciones bajas. Algunos de estos elementos son: aluminio (Al), cobalto (Co), cobre (Cu), estaño (Sn), hierro (Fe), manganeso (Mn), cadmio (Cd), mercurio (Hg), plomo (Pb), arsénico (As), cromo (Cr) y zinc (Zn) [4]. Estos metales se pueden encontrar de manera natural en la corteza terrestre.

Dentro del territorio mexicano, el estado de Chiapas posee importantes mineralizaciones de oro, plata, cobre, plomo y zinc. Entre los años 2000 y 2009 se otorgaron más de 100 concesiones de exploración y explotación minera para la extracción y comercialización de dichos elementos químicos [5].

Los metales pesados, también están presentes en otras actividades industriales y en productos comunes que solemos utilizar como pinturas, plásticos, baterías, abonos, productos

farmacéuticos, en la industria de la fotografía, vidrio, monitores de computadoras y pantallas de televisión, joyería, equipos eléctricos, maquinaria industrial, construcción, etc. Es por eso que el exponerse a concentraciones de algunos metales pesados puede tener efectos adversos tanto en el ambiente como en la salud de poblaciones, por otro lado, existen metales pesados como él mercurio que son altamente tóxicos en concentración bajas; una ruta de exposición por la que metales pesados pueden llegar a los humanos son los alimentos. Estos elementos tienden a acumularse en organismos acuáticos (bioacumulación) y alcanzan concentraciones sucesivamente mayores al ascender los niveles tróficos, lo que representa un riesgo para la salud de la biota y las personas que los consumen [6].

Algunos metales son indispensables en bajas concentraciones, ya que forman parte de sistemas enzimáticos, como el cobalto, zinc, molibdeno, o como el hierro que forma parte de la hemoglobina, su ausencia causa enfermedades y su exceso intoxicaciones [7] sin embargo, existen metales no esenciales, es decir los organismos no los requerimos para nuestra funcionalidad y algunos de ellos son extremadamente tóxicos, incluso en muy bajas cantidades (Cd, Hg, Pb).

El propósito de este trabajo es zonificar la presencia de metales pesados, integrando los Sistemas de Información (SI) con información de publicaciones académicas y científicas reportadas en el estado Chiapas, con el fin de poder facilitar la disponibilidad de la información, mostrar el conocimiento de los sitios evaluados, conocer el orden de magnitud de la exposición a contaminantes en determinadas áreas, considerar los sitios donde no existen estudios que reporten metales pesados o como apoyo a la toma de decisiones de investigadores relacionados con el tema.

Si bien no existen trabajos de investigación que realicen zonificaciones de metales pesados en el estado de Chiapas, Valencia en [8] realizó una zonificación recolectando muestras de suelo para determinar la concentración de metales pesados en la región de San Bartolomé, Ecuador y, con el apoyo de software SIG, proceder a la generación de modelos de dispersión geoquímica; por lo que realizar una para el estado de Chiapas es de relevancia y utilidad académica y científica.

El mundo cada vez avanza más en la tecnología y debemos saber aprovechar estas herramientas que nos facilitan el procesamiento de la información, también nos ayuda a visualizar mejor los escenarios y problemáticas. Estas herramientas permiten hacer llegar la información a personas que están interesadas en conocer la magnitud de la exposición de metales pesados en el panorama general del estado, haciendo que la información esté toda englobada en los software de SIG como lo es ArcGis y Power BI para la visualización y el trabajo interactivo y análisis práctico de la información; y con esto ayudar enormemente al sistema de apoyo a la toma de decisiones, ya que como explica Bonet-García en [2], estos facilitan el proceso de identificación de los factores implicados en el problema a resolver, asisten a la hora de elegir entre las posibles alternativas antes de tomar la decisión, la sistematización del proceso de toma de decisiones hace que éste sea reproducible con facilidad, por último, aumentar considerablemente la capacidad de explicar y justificar las decisiones que se han tomado.

#### **II. Objetivos**

#### **II.1 Objetivo General**

Zonificar la presencia de metales pesados en el estado de Chiapas mediante revisión documental y aplicación de Sistemas de Información.

#### **II.2 Objetivos específicos**

- 1. Recopilar información documental de los trabajos académicos y científicos que reporten evidencia de metales pesados en Chiapas en un periodo de 1990 a 2020.
- 2. Diseñar las bases de datos con la información obtenida y clasificada de las concentraciones de metales pesados en matrices ambientales y matrices biológicas.
- 3. Desarrollar las bases de datos, salidas y productos visuales con ayuda de Sistemas de información geográfica y panel de control en Power BI.

#### **III. Marco teórico**

#### **III.1 Definiciones y características**

#### **III.1.1 Zonificación**

La zonificación es parte del proceso de ordenamiento territorial. Consiste en definir zonas con un manejo o destino homogéneo que en el futuro serán sometidas a normas de uso a fin de cumplir los objetivos para el área, y con la zonificación ambiental se busca establecer áreas o zonas que conforman espacios claramente delimitados donde interactúan variables abióticas, bióticas y socioeconómicas, que definen las limitaciones de uso y la contaminación tanto como la protección de los recursos naturales. Se fundamenta en la determinación de la importancia y la sensibilidad ambiental del área. [9]

#### **III.1.1.1 Características de los SIG relacionados a la zonificación**

Se caracteriza principalmente por su capacidad para almacenar grandes masas de información geo-referenciada y su potencia para el análisis de la misma que lo hacen idóneo para abordar problemas de planificación y gestión. La información geográfica de una base de datos puede ser muy variable en cantidad, calidad y diversidad. La cantidad viene determinada por las necesidades que el SIG haya de satisfacer; la calidad depende de las exigencias del usuario y la diversidad de los objetivos para los cuales se haya concebido el sistema [10].

#### **III.1.1.2 Beneficios del uso de SIG**

Como explica [1] existen al menos cinco argumentos básicos para la utilización de un SIG:

- Realiza análisis vicariantes, es decir, nos permite realizar comparaciones entre escalas y perspectivas emulando una cierta capacidad de representación de diferentes lugares al mismo tiempo.
- Diferencia entre cambios cualitativos y cuantitativos; aportándonos una gran capacidad de cálculo.
- Gestiona un gran volumen de información a diferentes escalas y proyecciones.
- Integra espacialmente datos tabulares y geográficos junto a cálculos sobre variables.
- Admite multiplicidad de aplicaciones y desarrollos; poniendo a nuestra disposición herramientas informáticas estandarizadas que pueden ir desde simples cajas de herramientas hasta paquetes llave en mano.

#### **III.1.2 Power BI Dashboard**

Un panel de control (dashboard por su término en inglés) es una herramienta de gestión de la información que monitoriza, analiza y muestra de manera visual los indicadores clave de desempeño, métricas y datos fundamentales para hacer un seguimiento del estado de una empresa, un departamento, una campaña o un proceso específico.[11]

Podemos pensar en el panel de control como una especie de "resumen" que recopila datos de diferentes fuentes en un solo sitio y los presenta de manera digerible para que lo más importante salte a la vista[11]. Estas son algunas de las características que debe tener este centro de control:

- **Personalizado**. Un panel de control debe contener únicamente los indicadores clave de desempeño que sean relevantes para el departamento, campaña o proceso que nos ocupa. Para orientarlo, podemos pensar en las preguntas principales a las que queremos responder.
- **Visual**. Los datos se presentan en forma de gráficos y debemos contar con indicadores rápidos a través de claves de color, flechas hacia arriba o abajo o cifras destacadas.
- **Práctico**. La función principal de un panel de control debe facilitarnos la información necesaria para que podamos saber cuáles son los siguientes pasos a seguir para mejorar los resultados.
- **En tiempo real**. La información debería estar actualizada al momento en todas las fuentes y mostrarse en el panel de control en tiempo real.

#### **III.1.3 Metales pesados**

#### **III.1.3.1 ¿Qué son los metales pesados?**

Generalmente, cuando se habla de "metales pesados" tiende a asociárseles directamente con toxicidad ambiental, sin tomar en cuenta que la misma depende de las propiedades químicas del elemento o compuesto en sí, de las características biológicas del o los organismos en situación de riesgo y de la dosis [12].

Un metal pesado se define como un elemento que tiene propiedades metálicas como ductilidad, conductividad, densidad, estabilidad como catión y especificidad a ligando [13]. Bajo la denominación de metales pesados se incluye a un conjunto de 65 elementos de la tabla periódica con un número atómico mayor a 20 y con una alta densidad relativa mayor o igual a 5g/cm3 en su forma elemental [14].

#### **III.1.3.2 ¿Cómo se clasifican los metales pesados?**

Los metales pesados se clasifican en tres clases de acuerdo a sus funciones y efectos biológicos: 1) metales esenciales con funciones biológicas conocidas que son requeridos en cantidades traza como nutrientes para la vida de los organismos (Na, K, Mg, Ca, V, Mn, Fe, Co, Ni, Cu, Zn, Mo y W); 2) metales tóxicos, los cuales pueden ejercer un efecto nocivo aún en bajas concentraciones (Ag, Cd, Cr, Sn, Au, Hg, Ti, Pb, Al y metaloides Ge, As, Sb y Se) y 3) los metales no esenciales, que no son tóxicos y sus efectos biológicos son desconocidos (Rb, Cs y Sr) [15], [16].

#### **III.1.3.3 Fuentes de origen de metales pesados**

Los metales pesados se originan de diferentes fuentes y cada metal en particular tiene una o varias fuentes de origen (ver tabla 1)

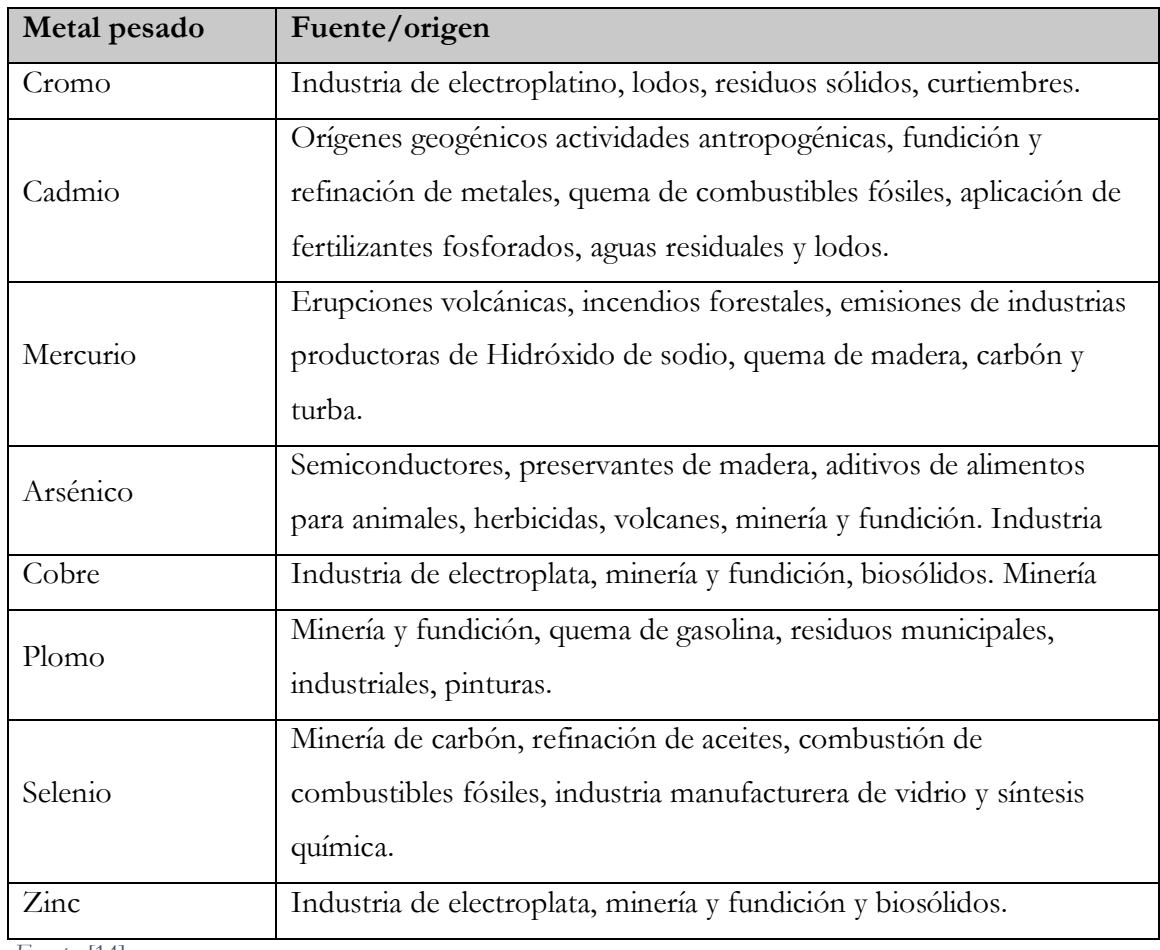

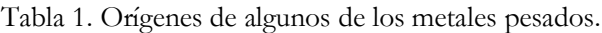

*Fuente:* [14]

#### **III.1.3.4 Efectos de la exposición a metales pesados**

Los efectos tóxicos dependen del tipo de metal, de la concentración y en algunos casos de la edad de la población expuesta. (Ver tabla 2)

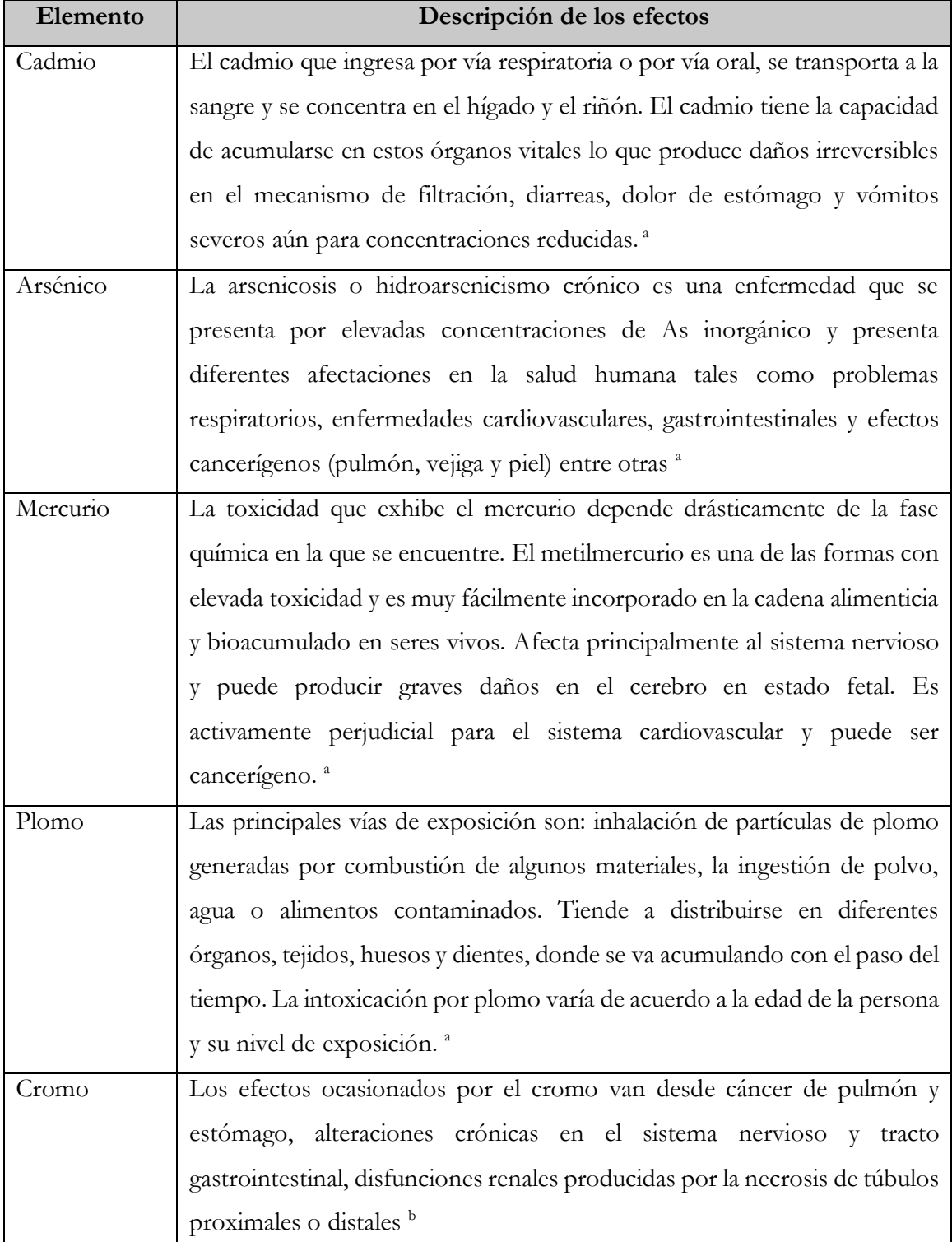

Tabla 2. Efectos en la salud a la exposición de algunos metales pesados.

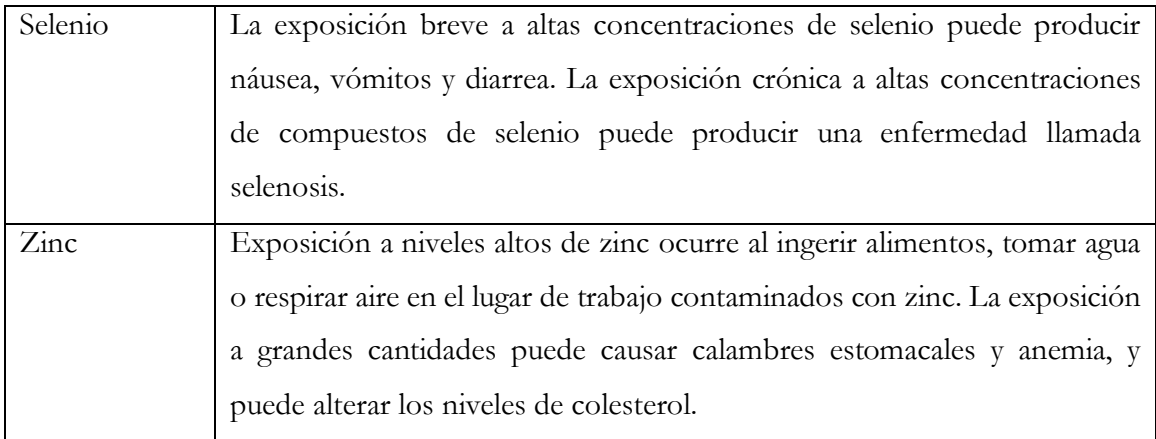

*Nota: <sup>a</sup>* [17] *<sup>b</sup>*[14]

#### **III.2 Metales pesados en diferentes medios**

#### **III.2.1 Matrices ambientales**

#### **III.2.1.1 Metales pesados en Sedimentos**

La concentración de metales en sedimento generalmente es de tres a cinco veces mayor a los niveles presentes en agua, estando su concentración en función de su composición química y mineralógica [18]. Los sedimentos contienen sustancias, tales como arcilla, ácido húmico, materia orgánica, óxidos de hierro y manganeso, entre otros, que forman complejos con los iones metálicos, siendo la formación de complejos de metal-materia orgánica y la adsorción de metales a granos finos mecanismos importantes para el transporte y dispersión de los metales en el ambiente acuático. Los metales en sedimentos pueden ingresar de nuevo a la columna de agua por diversos procesos naturales (corrientes en el fondo, oleaje y tormentas) y actividades antropogénicas (dragado, navegación y pesca comercial) por lo que el monitoreo de sus concentraciones es de importancia en actividades de manejo y control de todo sistema acuático [18].

En el estado de Chiapas se han reportado metales pesados en muchas zonas y algunas de ellas han sido en sedimentos (ver tabla 3).

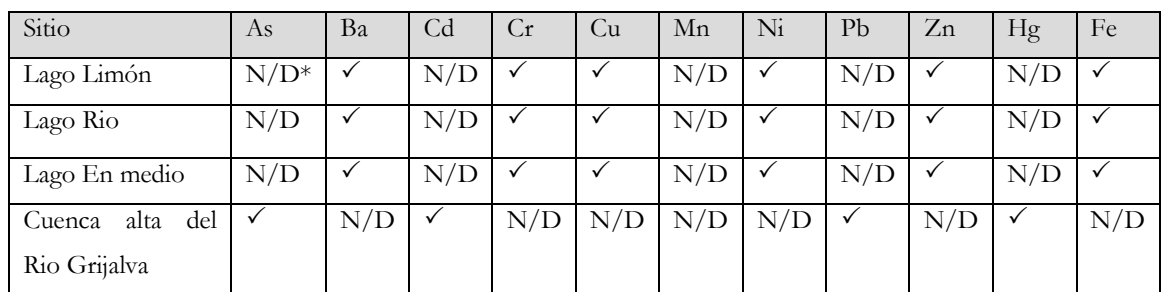

Tabla 3. Lugares donde se han reportado metales pesados en sedimentos en el estado de Chiapas.

| Cuenca media del   | $\checkmark$ | N/D          | ✓            | N/D          | N/D          | N/D          | N/D          | $\checkmark$ | N/D          | $\checkmark$ | N/D              |
|--------------------|--------------|--------------|--------------|--------------|--------------|--------------|--------------|--------------|--------------|--------------|------------------|
| Rio Grijalva       |              |              |              |              |              |              |              |              |              |              |                  |
| Cuenca baja<br>del | $\checkmark$ | N/D          | $\checkmark$ | N/D          | N/D          | N/D          | N/D          | $\checkmark$ | N/D          | $\checkmark$ | N/D              |
| Rio Grijalva       |              |              |              |              |              |              |              |              |              |              |                  |
| Río Xelajú         | $\checkmark$ | N/D          | $\checkmark$ | $\checkmark$ | $\checkmark$ | N/D          | $\checkmark$ | $\checkmark$ | $\checkmark$ | $\checkmark$ | N/D              |
| Río Bacanton       | $\checkmark$ | N/D          | $\checkmark$ | $\checkmark$ | $\checkmark$ | N/D          | $\checkmark$ | $\checkmark$ | $\checkmark$ | $\checkmark$ | N/D              |
| Ríos Allende       | $\checkmark$ | N/D          | $\checkmark$ | $\checkmark$ | $\checkmark$ | N/D          | $\checkmark$ | $\checkmark$ | $\checkmark$ | $\checkmark$ | N/D              |
| Río Buenos Aires   | $\checkmark$ | N/D          | $\checkmark$ | $\checkmark$ | $\checkmark$ | N/D          | $\checkmark$ | $\checkmark$ | $\checkmark$ | $\checkmark$ | N/D              |
| Río Molino         | $\checkmark$ | N/D          | $\checkmark$ | $\checkmark$ | $\checkmark$ | N/D          | $\checkmark$ | $\checkmark$ | $\checkmark$ | $\checkmark$ | N/D              |
| Río Carrizal       | $\checkmark$ | N/D          | $\checkmark$ | $\checkmark$ | $\checkmark$ | N/D          | $\checkmark$ | $\checkmark$ | $\checkmark$ | $\checkmark$ | N/D              |
| La<br>Lago         | N/D          | N/D          | $\checkmark$ | $\checkmark$ | $\checkmark$ | $\checkmark$ | N/D          | $\checkmark$ | $\checkmark$ | $\checkmark$ | N/D              |
| Encantada          |              |              |              |              |              |              |              |              |              |              |                  |
| Cráter del Volcán  | $\checkmark$ | $\checkmark$ | $\checkmark$ | $\checkmark$ | $\checkmark$ | $\checkmark$ | $\checkmark$ | $\checkmark$ | $\checkmark$ | N/D          | $\checkmark$     |
| Chichón            |              |              |              |              |              |              |              |              |              |              |                  |
| Agua Tinta         | N/D          | N/D          | $\checkmark$ | $\checkmark$ | $\checkmark$ | $\checkmark$ |              | $\checkmark$ | $\checkmark$ | $\checkmark$ | $\checkmark$     |
| Lago Limón         | $\checkmark$ | N/D          | $\checkmark$ | $\checkmark$ | $\checkmark$ | N/D          | $\checkmark$ | $\checkmark$ | $\checkmark$ | N/D          | N/D              |
| Rio Cacaluta       | N/D          | N/D          | N/D          | N/D          | N/D          | N/D          | N/D          | N/D          | N/D          | N/D          | $\checkmark$     |
| Laguna Miramar     | $\checkmark$ | N/D          | N/D          | ✓            | N/D          | N/D          | ✓            | $\checkmark$ | ✓            | N/D          | $\overline{N/D}$ |

**Fuente: Elaboración propia, 2021. (Ver anexo 1) \*N/D: No detectado.**

#### **III.2.1.2 Metales pesados en Agua**

La contaminación del agua por Pb se origina directamente por sus sales solubles que son generadas por las fábricas de pinturas, de acumuladores, por alfarerías con esmaltado, en fototermografía, en pirotecnia, en la coloración a vidrios o por industrias químicas productoras de tetraetilo de plomo y por algunas actividades mineras, etc. [19].

Como el Hg y sus compuestos son casi insolubles en agua no eran considerados, durante mucho tiempo, como contaminantes y mucho menos como contaminantes potenciales. Se considera que la mitad del mercurio extraído es arrojado al medio ambiente, una parte en forma de vapor a la atmósfera y otra en los desechos industriales al suelo y al agua [20]. El mayor efecto negativo de la contaminación ambiental por mercurio se produce a nivel acuático, debido a que el metilmercurio (toxina muy potente para el pescado) con el tiempo se acumula en la vida acuática en concentraciones y niveles más elevados. Al ir remontando la cadena alimentaria, las dosis medidas en los depredadores van por consiguiente en aumento.[21]

La contaminación del agua por Cd es provocada por las principales áreas de aplicación que arrojan sus desechos a las alcantarillas, como son el acabado de metales, la electrónica, la manufactura de pigmentos (pinturas y agentes colorantes), de baterías (cadmio níquel), de estabilizadores plásticos, de plaguicidas (fungicidas), la electrodeposición o la aleaciones de fierro, en la producción de fierro y zinc, y en el uso de reactores nucleares [19].

Ver la tabla 4 para observar los metales pesados que se han reportado en aguas en el estado de Chiapas.

| Sitio                                                 | As                      | Ba               | Cd                   | Cr                      | Cu                   | Mn                   | Ni                   | P <sub>b</sub>          | Zn                      | Hg                      | Fe                      |
|-------------------------------------------------------|-------------------------|------------------|----------------------|-------------------------|----------------------|----------------------|----------------------|-------------------------|-------------------------|-------------------------|-------------------------|
| La Ponzona                                            | $\overline{N/D}$        | N/D              | $\overline{N/D}$     | N/D                     | $\overline{N/D}$     | $\overline{N/D}$     | N/D                  | $\overline{N/D}$        | N/D                     | N/D                     | $\blacktriangledown$    |
| El chocolatillo                                       | N/D                     | N/D              | N/D                  | N/D                     | N/D                  | N/D                  | N/D                  | N/D                     | N/D                     | N/D                     | $\blacktriangledown$    |
| El Sabinito                                           | N/D                     | N/D              | $\overline{N/D}$     | N/D                     | N/D                  | $\overline{N/D}$     | N/D                  | N/D                     | N/D                     | N/D                     | $\overline{\checkmark}$ |
| Rio Zanatenco                                         | $\blacktriangledown$    | N/D              | $\blacktriangledown$ | $\blacktriangledown$    | $\blacktriangledown$ | N/D                  | N/D                  | $\blacktriangledown$    | $\blacktriangledown$    | $\blacktriangledown$    | $\blacktriangledown$    |
| Río Allende                                           | $\overline{\checkmark}$ | N/D              | $\blacktriangledown$ | $\overline{\checkmark}$ | $\blacktriangledown$ | N/D                  | $\blacktriangledown$ | $\blacktriangledown$    | $\blacktriangledown$    | $\overline{\checkmark}$ | N/D                     |
| Río Buenos Aires                                      | $\blacktriangledown$    | $\overline{N/D}$ | $\blacktriangledown$ | $\blacktriangledown$    | $\blacktriangledown$ | N/D                  | $\blacktriangledown$ | $\blacktriangledown$    | $\blacktriangledown$    | $\blacktriangledown$    | N/D                     |
| Río Molino                                            | $\blacktriangledown$    | $\overline{N/D}$ | $\blacktriangledown$ | $\blacktriangledown$    | $\blacktriangledown$ | N/D                  | $\blacktriangledown$ | $\overline{\checkmark}$ | $\overline{\checkmark}$ | $\blacktriangledown$    | N/D                     |
| Río Carrizal                                          | $\blacktriangledown$    | N/D              | $\blacktriangledown$ | $\blacktriangledown$    | $\blacktriangledown$ | N/D                  | $\blacktriangledown$ | $\checkmark$            | $\checkmark$            | $\blacktriangledown$    | N/D                     |
| Río Xelajú                                            | $\blacktriangledown$    | N/D              | $\blacktriangledown$ | $\blacktriangledown$    | $\blacktriangledown$ | N/D                  | $\blacktriangledown$ | $\blacktriangledown$    | $\checkmark$            | $\blacktriangledown$    | N/D                     |
| Río Bacantón                                          | $\blacktriangledown$    | N/D              | $\blacktriangledown$ | $\blacktriangledown$    | $\blacktriangledown$ | N/D                  | $\blacktriangledown$ | $\blacktriangledown$    | $\blacktriangledown$    | $\blacktriangledown$    | N/D                     |
| Rio Almandros                                         | $\blacktriangledown$    | N/D              | $\overline{N/D}$     | N/D                     | N/D                  | $\overline{N/D}$     | N/D                  | N/D                     | N/D                     | $\blacktriangledown$    | N/D                     |
| $\overline{\mathrm{Rio}}$<br>$\overline{de}$<br>Ramos | $\blacktriangledown$    | $\overline{N/D}$ | N/D                  | $\overline{N/D}$        | $\overline{N/D}$     | N/D                  | N/D                  | $\overline{N/D}$        | $\overline{N/D}$        | $\blacktriangledown$    | N/D                     |
| Cubilete                                              |                         |                  |                      |                         |                      |                      |                      |                         |                         |                         |                         |
| Plan de Ayala                                         | N/D                     | N/D              | $\blacktriangledown$ | $\checkmark$            | $\blacktriangledown$ | N/D                  | ✓                    | $\blacktriangledown$    | N/D                     | N/D                     | N/D                     |
| Presa Peñitas                                         | N/D                     | N/D              | $\checkmark$         | $\checkmark$            | $\blacktriangledown$ | N/D                  | $\blacktriangledown$ | $\blacktriangledown$    | N/D                     | N/D                     | N/D                     |
| Finca Chinicé                                         | $\blacktriangledown$    | N/D              | $\blacktriangledown$ | N/D                     | $\checkmark$         | $\blacktriangledown$ | $\blacktriangledown$ | $\blacktriangledown$    | $\checkmark$            | N/D                     | $\blacktriangledown$    |
| Finca Eduviges                                        | $\blacktriangledown$    | N/D              | $\blacktriangledown$ | $\overline{N/D}$        | $\blacktriangledown$ | $\blacktriangledown$ | $\overline{N/D}$     | $\blacktriangledown$    | $\blacktriangledown$    | N/D                     | $\checkmark$            |
| Finca Santa Fé                                        | $\blacktriangledown$    | N/D              | $\blacktriangledown$ | N/D                     | $\blacktriangledown$ | $\blacktriangledown$ | N/D                  | $\blacktriangledown$    | $\blacktriangledown$    | N/D                     | $\blacktriangledown$    |
| Río Fortuna                                           | $\blacktriangledown$    | N/D              | $\blacktriangledown$ | N/D                     | $\blacktriangledown$ | $\blacktriangledown$ | N/D                  | $\checkmark$            | ✓                       | N/D                     | $\blacktriangledown$    |
| Río Despoblado                                        | $\blacktriangledown$    | N/D              | $\blacktriangledown$ | N/D                     | $\blacktriangledown$ | $\blacktriangledown$ | N/D                  | $\checkmark$            | $\checkmark$            | N/D                     | ✓                       |
| Río Londres                                           | $\blacktriangledown$    | N/D              | $\blacktriangledown$ | N/D                     | ✓                    | $\blacktriangledown$ | N/D                  | $\blacktriangledown$    | ✓                       | N/D                     | $\blacktriangledown$    |
| Río Cuilco                                            | $\blacktriangledown$    | N/D              | $\blacktriangledown$ | N/D                     | $\blacktriangledown$ | $\blacktriangledown$ | N/D                  | $\blacktriangledown$    | $\blacktriangledown$    | N/D                     | ✓                       |
| Rio Huehuetán                                         | $\blacktriangledown$    | N/D              | $\blacktriangledown$ | N/D                     | $\blacktriangledown$ | $\checkmark$         | N/D                  | $\blacktriangledown$    | $\blacktriangledown$    | N/D                     | $\blacktriangledown$    |

Tabla 4. Lugares donde se han reportado metales pesados en Agua en el estado de Chiapas.

**Fuente: Elaboración propia, 2021. (Ver anexo 1) \*N/D: No detectado.**

#### **III.2.1.3 Metales pesados en Lixiviados**

Los lixiviados son líquidos altamente contaminantes en los que se han ensayado diferentes tratamientos, tanto biológicos (aerobios o anaerobios) como fisicoquímicos[22]

Los metales pesados en lixiviados provenientes de basureros municipales es algo que se suele esperar, pero se toman en cuentan porque estos lixiviados pueden escurrir a ríos o aguas subterráneas, llegando así a contaminar mucho más, por lo general lo que se quiere es conocer las concentraciones de los diferentes metales en diferentes épocas como en [23] y [24] (Ver tabla 5).

Tabla 5. Lugares donde se han reportado metales pesados en lixiviados en el estado de Chiapas.

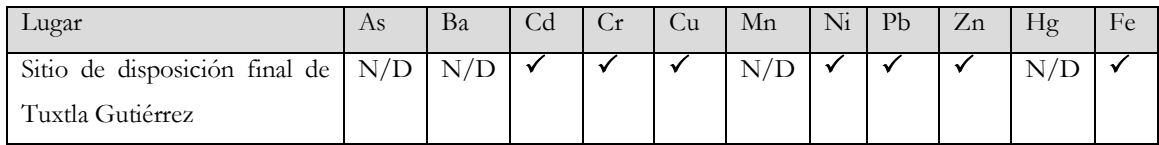

**Fuente: Elaboración propia, 2021. (Ver anexo 1) \*N/D: No detectado.**

#### **III.2.1.4 Metales pesados en el Aire**

Una fuente de exposición a metales pesados, es la atmósfera potencialmente contaminada por diversos elementos en forma de polvos, humos o aerosoles, con frecuencia de origen industrial o procedente de combustiones fósiles y por su presencia en la gasolina. La población suele estar potencialmente expuesta a estos contaminantes por inhalación de aire. Las concentraciones de As, Cd, Ni y Pb son las más estudiadas, y por tanto, las que suelen mostrarse con más frecuencia en las bases de datos de la calidad del aire [25].

#### **III.2.2 Matrices biológicas**

#### **III.2.2.1 Metales Pesados en órganos y/o tejidos de peces**

Los metales pesados presentes en los músculos de peces se ven enormemente influenciado por los metales pesados presentes en el hábitat de dichos peces. Las actividades humanas tienen un impacto considerable en las comunidades de peces. Proyectos agrícolas, acuícolas, industriales y de ingeniería alteran la forma y naturaleza de estos ecosistemas; las descargas domésticas e industriales agregan una contaminación adicional que ejercen una fuerte presión sobre las actividades pesqueras, teniendo un efecto significante en la abundancia y estructura de la comunidad [26].

Existen cuerpos de agua que representan un medio de valiosa importancia para el desarrollo de algunas especies de peces y crustáceos. En el año 2018 se realizó un estudio de cuantificación de las concentraciones de metales pesados en los tejidos de algunas especies de peces y crustáceos que viven dentro de la laguna, ya que los tejidos musculares son analizados rutinariamente en los programas de monitoreo en los ecosistemas marinos por la tendencia que presentan para acumular contaminantes [26].

| Sitio          | Especies                       | As           | Ba  | Cd                      | Cr  | Cu  | ${\rm Mn}$              | Ni | Pb           | <b>Hg</b> | Zn           | Fe  |
|----------------|--------------------------------|--------------|-----|-------------------------|-----|-----|-------------------------|----|--------------|-----------|--------------|-----|
| Arroyo Negro,  | Astyanax aeneus                | ✓            | ✓   | ✓                       | ᢦ   | ✓   | ✓                       | ✓  | ✓            | N/D       | ✓            | N/D |
| Chajul         | Belonesox<br>$\mathcal{Y}$     |              |     |                         |     |     |                         |    |              |           |              |     |
|                | belizanus                      |              |     |                         |     |     |                         |    |              |           |              |     |
| Arroyo La      | Astyanax aeneus,               | ✓            | ✓   | $\overline{\checkmark}$ | ✓   | ✓   | ✓                       | ✓  | ✓            | N/D       | ✓            | N/D |
| Huerta, Chajul | Rhamdia                        |              |     |                         |     |     |                         |    |              |           |              |     |
|                | guatemalensis y                |              |     |                         |     |     |                         |    |              |           |              |     |
|                | Chichlasoma                    |              |     |                         |     |     |                         |    |              |           |              |     |
|                | intermedia                     |              |     |                         |     |     |                         |    |              |           |              |     |
| Arroyo         | Astyanax aeneus                | ✓            | ✓   | ✓                       | ✓   | ✓   | ✓                       | ✓  | ✓            | N/D       | ✓            | N/D |
| Guacamayas     | Poecilia<br>$\mathcal{Y}$      |              |     |                         |     |     |                         |    |              |           |              |     |
|                | mexicana                       |              |     |                         |     |     |                         |    |              |           |              |     |
| Rio Miranda    | Brycon                         | $\checkmark$ | ✓   | ✓                       | ✓   | ✓   | ✓                       | ✓  | ✓            | N/D       | ✓            | N/D |
|                | guatemalensis<br>$\mathcal{Y}$ |              |     |                         |     |     |                         |    |              |           |              |     |
|                | Cichalsoma                     |              |     |                         |     |     |                         |    |              |           |              |     |
|                | helleri                        |              |     |                         |     |     |                         |    |              |           |              |     |
| Rio Lagartos   | Astyanax aeneus                | ✓            | ✓   | $\checkmark$            | ✓   | ✓   | ✓                       | ✓  | ✓            | N/D       | ✓            | N/D |
|                | Belonesox<br>$\mathcal{Y}$     |              |     |                         |     |     |                         |    |              |           |              |     |
|                | belizanus                      |              |     |                         |     |     |                         |    |              |           |              |     |
| Rio Tzendales  | Cichlasoma                     | ✓            | ✓   | ✓                       | ✓   | ✓   | ✓                       | ✓  | ✓            | N/D       | ✓            | N/D |
|                | helleri y                      |              |     |                         |     |     |                         |    |              |           |              |     |
|                | Poecilia mexicana              |              |     |                         |     |     |                         |    |              |           |              |     |
| Rio Lacantun   | Brycon                         | ✓            | ✓   | ✓                       | ✓   | ✓   | ✓                       | ✓  | $\checkmark$ | N/D       | ✓            | N/D |
|                | guatemalensis<br>$\mathcal{Y}$ |              |     |                         |     |     |                         |    |              |           |              |     |
|                | Petenia splendens              |              |     |                         |     |     |                         |    |              |           |              |     |
| Rio Manzanares | Ictalurus furcatus,            | ✓            | ✓   | ✓                       | ✓   | ✓   | ✓                       | ✓  | ✓            | N/D       | ✓            | N/D |
|                | Astyanax aeneus                |              |     |                         |     |     |                         |    |              |           |              |     |
|                | Poecilia<br>$\mathcal{Y}$      |              |     |                         |     |     |                         |    |              |           |              |     |
|                | mexicana                       |              |     |                         |     |     |                         |    |              |           |              |     |
| Rio Chajul     | Brycon                         | ✓            | ✓   | ✓                       | ✓   | ✓   | ✓                       | ✓  | ✓            | N/D       | $\checkmark$ | N/D |
|                | guatemalensis,                 |              |     |                         |     |     |                         |    |              |           |              |     |
|                | Astyanax aeneus                |              |     |                         |     |     |                         |    |              |           |              |     |
|                | y Atherinella sp.              |              |     |                         |     |     |                         |    |              |           |              |     |
| Lago Caracol   | <b>Oreochromis</b>             | N/D          | N/D | N/D                     | N/D | N/D | N                       | ✓  | N/           | N/D       | ✓            | ✓   |
|                | niloticus                      |              |     |                         |     |     | $\mathbf D$             |    | $\mathbf D$  |           |              |     |
| Lago En medio  | Oreochromis                    | N/D          | N/D | N/D                     | N/D | N/D | ${\rm N}$<br>$\sqrt{ }$ | ✓  | N/           | N/D       | ✓            | ✓   |
|                | niloticus                      |              |     |                         |     |     | D                       |    | $\mathbf D$  |           |              |     |

Tabla 6. Lugares y especies donde se han reportado metales pesados en el estado de Chiapas.

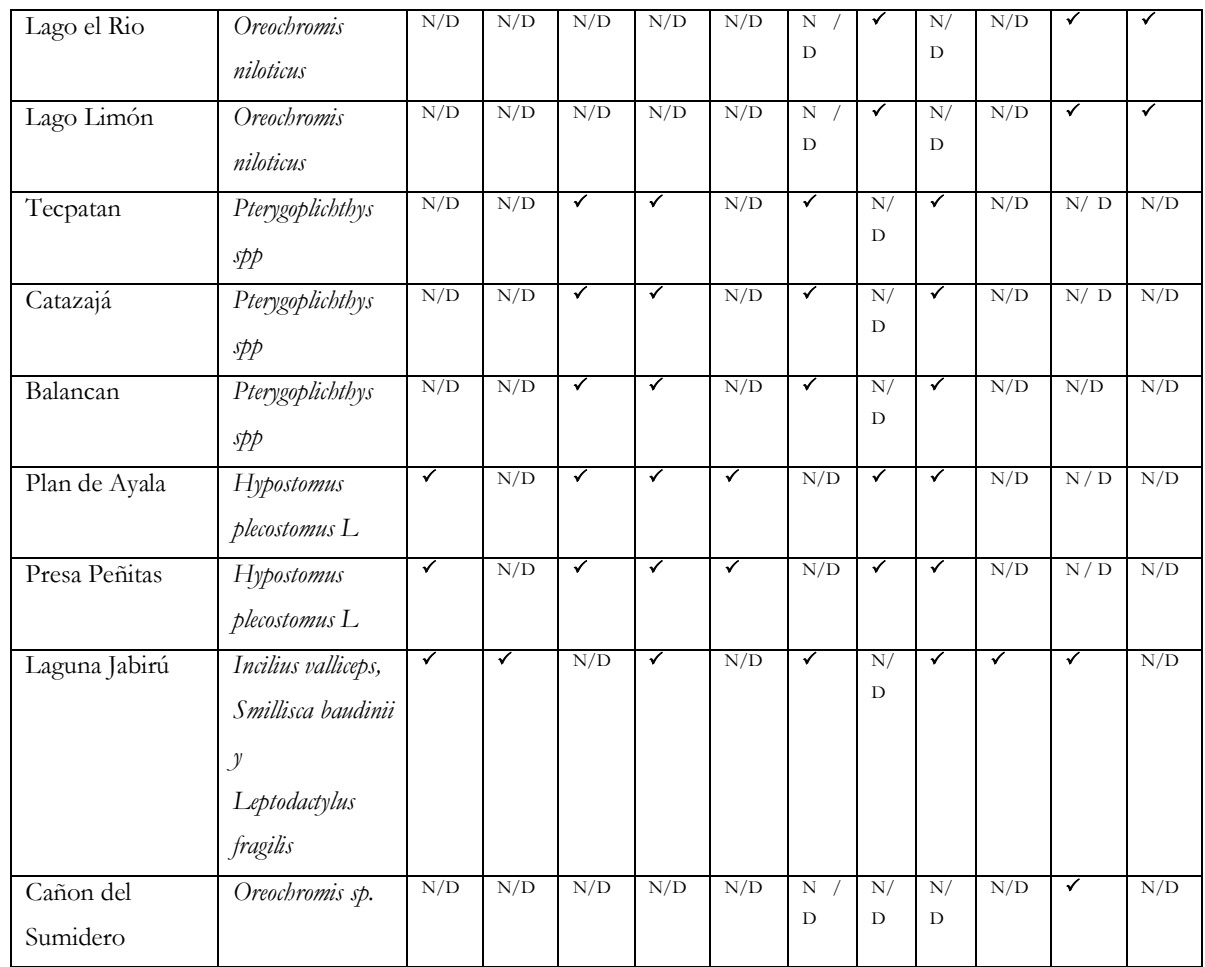

**Fuente: Elaboración propia, 2021. (Ver anexo 1) \*N/D: No detectado.**

#### **III.2.2.2 Metales Pesados en la población humana**

Los metales pesados provocan en el organismo una intoxicación lenta y paulatina, y sus efectos dependen de la tolerancia de nuestro metabolismo, así como de nuestra capacidad de quelación (el proceso por el cual los metales pesados se unen a moléculas orgánicas que ayudan a su expulsión a través de la orina y las heces). [27]

Entre sus principales efectos en el organismo destacan el bloqueo de la absorción de minerales esenciales para el metabolismo (zinc, magnesio o selenio); errores en la formación de proteínas; modificación de la capa lipídica de las membranas celulares, que incide en la adecuada entrada y salida de nutrientes; y aumento de la oxidación generada por los destructivos radicales libres.

Estas y otras acciones menos conocidas acaban mermando las funciones orgánicas y comprometen la salud. Es difícil establecer un límite de tolerancia para estos tóxicos. Depende tanto de la exposición e ingesta como de la eliminación.

| Localidad                        | As  | Ba  | C <sub>d</sub> | Cr  | Cu  | Mn  | Ni  | Pb           | <b>Hg</b> | Zn  | Fe  |
|----------------------------------|-----|-----|----------------|-----|-----|-----|-----|--------------|-----------|-----|-----|
| Nuevo<br>Nicapa                  | N/D | N/D | N/D            | N/D | N/D | N/D | N/D | $\checkmark$ | N/D       | N/D | N/D |
| Nuevo<br>Francisco<br>León       | N/D | N/D | N/D            | N/D | N/D | N/D | N/D | N/D          | N/D       | N/D | N/D |
| San Martín<br>Chamizal           | N/D | N/D | N/D            | N/D | N/D | N/D | N/D | N/D          | N/D       | N/D | N/D |
| Frontera<br>Corozal              | N/D | N/D | N/D            | N/D | N/D | N/D | N/D | N/D          | N/D       | N/D | N/D |
| San Miguel<br>2da.<br>Sección    | N/D | N/D | N/D            | N/D | N/D | N/D | N/D | $\checkmark$ | N/D       | N/D | N/D |
| San<br>Cristóbal<br>de las Casas | N/D | N/D | N/D            | N/D | N/D | N/D | N/D | $\checkmark$ | N/D       | N/D | N/D |
| Tapachula                        | N/D | N/D | N/D            | N/D | N/D | N/D | N/D | $\checkmark$ | N/D       | N/D | N/D |
| Tapachula                        | N/D | N/D | N/D            | N/D | N/D | N/D | N/D | $\checkmark$ | N/D       | N/D | N/D |

Tabla 7. Lugares donde se han reportado metales pesados en el estado de Chiapas en población humana.

**Fuente: Elaboración propia, 2021. (Ver anexo 1) \*N/D: No detectado.**

#### **III.3 Antecedentes de estudios realizados**

La forma más común para realizar una zonificación de metales pesados o de cualquier otro elemento, consiste en la búsqueda de datos que pueden ser recolectadas de diferentes trabajos mediante investigación documental o recolectando y analizando los datos uno mismo como con una investigación de campo, como lo realizó [8], [28], [29], para después con ayuda de un software SIG poder generar modelos de dispersión.

En [8] se pudieron obtener un total de 106 muestras propias de contaminación por metales pesados en suelos agrícolas, en un área de 2440 hectáreas, lo cual es un buen balance para hacer una zonificación en la zona, mientras que para Contreras et al.[28] lo que se plantea es una propuesta de zonificación, donde se busca establecer estaciones de monitoreo en zonas pobladas, para determinar las fuentes y concentraciones de metales pesados y poder realizar la zonificación. Y para [29] se tomaron 32 muestras que ya se habían reportado con anterioridad de otras investigaciones y también se tomaron 75 muestras nuevas, dejando la posibilidad que de este tipo de investigaciones puedan tener muestras propias y reportadas con anterioridad.

Para la parte del Power BI no se encontró algún documento donde esta herramienta se utilice para realizar una zonificación, esto se puede deber a que el software está dirigido para la inteligencia de negocios, lo que ayuda mucho a la difusión de la información y la toma de decisiones que pueden llevar acabo las empresas tanto grandes como pequeñas, y es justo esta característica la que se aprovechará para llevar a cabo la difusión del producto, así como en [30] donde se busca implementar la herramienta de Power BI para realizar un análisis descriptivo y que dichos resultados sea más fácil para los empleados identificar los diferentes aspectos que para ese caso son los productos más vendidos en general, por sucursal, su tendencia y stock. También [31] buscan implementar la herramienta Power BI, para que este permita brindar un soporte a las tomas de decisiones para la empresa con información confiable, precisa y oportuna. La diferencia en este caso es que aquí se busca implementar con otra función lo cual es la nube, para que la información que provea cambie para todos en el momento en el que se agregue, quite o modifique algún dato, brindando información valiosa que dé soporte a la hora de tomar decisiones.

### **IV. Marco metodológico**

#### **IV.1 Área de estudio**

Es de vital importancia conocer el área que se va zonificar para planear las estaciones de muestreo y tener un conocimiento previo de la región, saber si el área corresponde a cuencas hidrográficas, regiones socioeconómicas, o son partes de una localidad; la zona que cubrirá la zonificación y los poblados que abarcarán.

El estado de Chiapas se localiza al sureste de México; colinda al norte con el estado de Tabasco, al oeste con Veracruz y Oaxaca, al sur con el Océano Pacífico y al este con la República de Guatemala. Al norte 17°59', al sur 14°32' de latitud norte; al este 90°22', al oeste 94°14' de longitud oeste. Colinda al norte con Tabasco; al este con la República de Guatemala; al sur con la República de Guatemala y el Océano Pacífico; al oeste con el Océano Pacífico, Oaxaca y Veracruz. Con una superficie territorial 74,415 km<sup>2</sup>. Chiapas es el octavo estado más grande de la República Mexicana y sus principales ciudades son Tuxtla Gutiérrez, San Cristóbal de Las Casas, Tapachula, Palenque, Comitán y Chiapa de Corzo.[32]

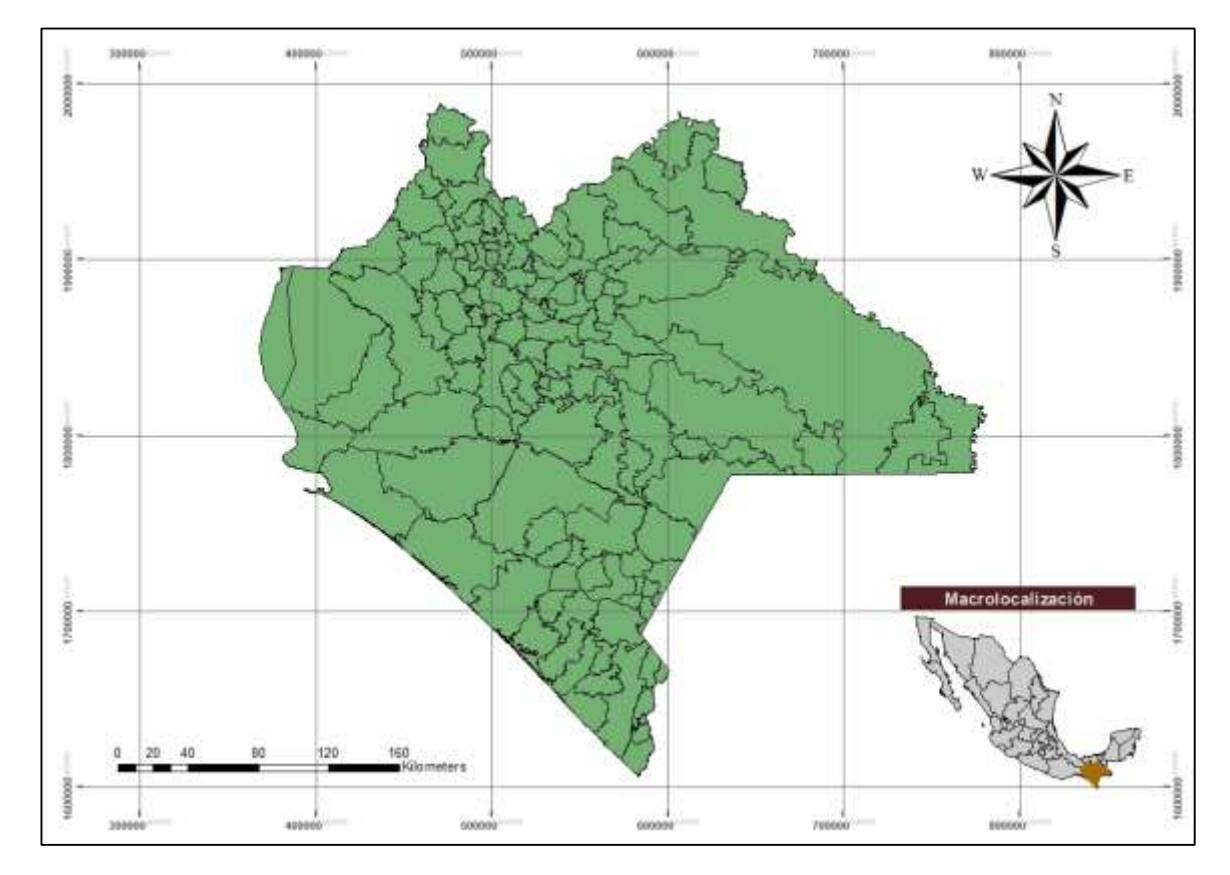

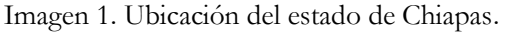

Se conforma por 125 municipios, mismos que se distribuyen en 15 regiones:

- Región I. Metropolitana
- Región II. Valles Zoque
- Región III. Mezcalapa
- Región IV. De los Llanos
- Región V. Altos Tsotsil-Tseltal
- Región VI. Frailesca
- Región VII. De Los Bosques
- Región VIII. Norte
- Región IX. Istmo-Costa
- Región X. Soconusco
- Región XI. Sierra Mariscal
- Región XII. Selva Lacandona
- Región XIII. Maya
- Región XIV. Tulijá Tseltal Chol
- Región XV. Meseta Comiteca Tropical

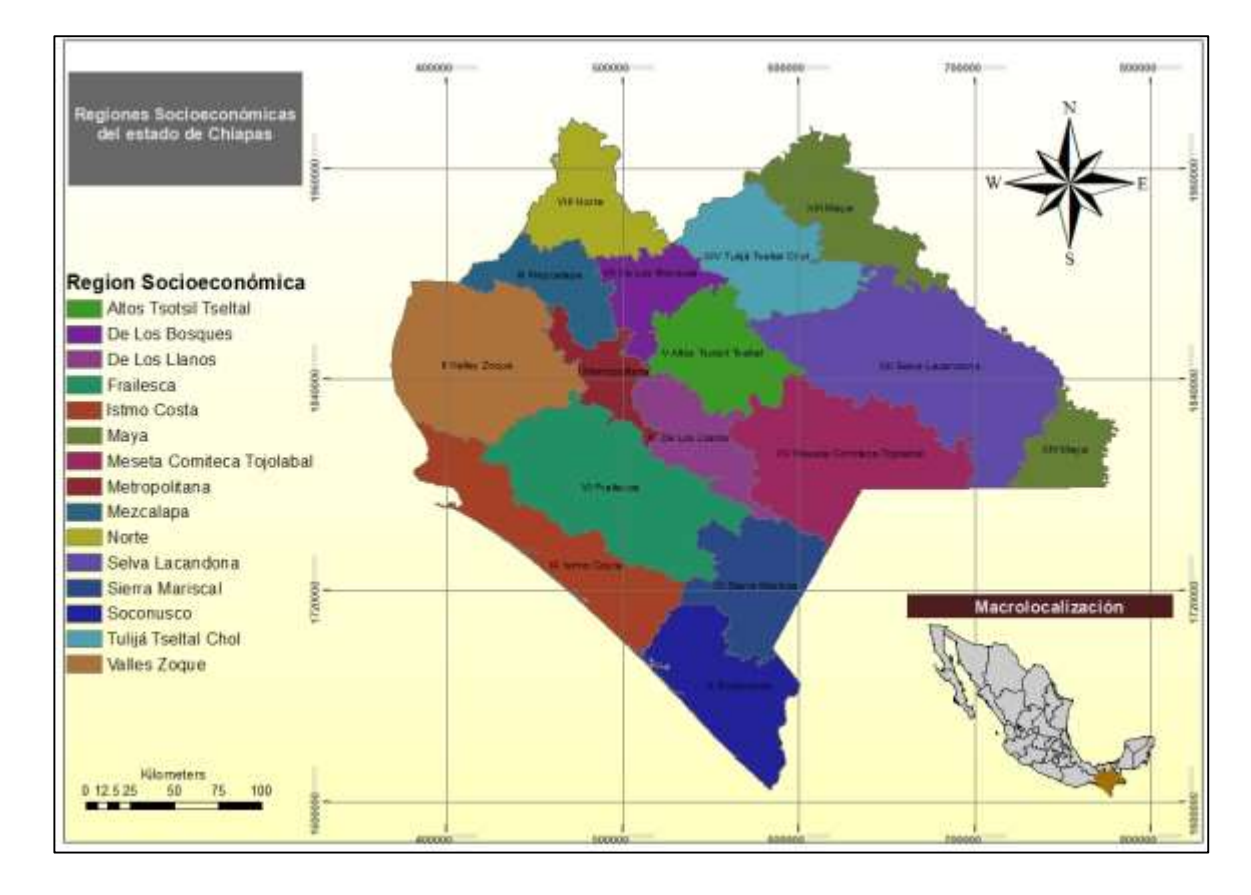

#### Imagen 2. Regiones socioeconómicas del estado de Chiapas.

El total de la superficie geográfica está conformada principalmente en un 34% por selva, un 29% por bosques de pinos y 16% de pastizales. Abundantes ríos, lagunas y cascadas surcan la región. Entre un total de 42 corrientes de aguas superficiales, el Río Suchiate divide la frontera con nuestro vecino centroamericano de Guatemala; de las aguas del Río Grijalva se genera una alta producción de energía eléctrica y el Río Usumacinta que desde tiempos prehispánicos ha servido de medio de transporte y comunicación, y constituye el río más largo y caudaloso de América Central.

Las lluvias son abundantes en todo el estado, y la variedad fisiográfica supone una gran variedad de climas. En general, las costas son cálidas con temperaturas medias de hasta 28º C y los altos son fríos con temperaturas promedio de 14º C.

Las 40 zonas naturales protegidas son hogar de miles de especies de flora y fauna que intentan sobrevivir al desarrollo de las actividades humanas. Entre las especies en peligro de extinción que residen en el estado destacan el quetzal, jaguar, ocelote, nutria, loro cabeza azul, mono aullador y la palma camedora. Asimismo, encontramos una amplia variedad de orquídeas silvestres e impactantes animales como pumas, tapires, monos, boas, correcaminos, chachalacas, jabalíes, pelícanos, garzas, espátulas, pijijes y tlacuaches entre muchísimos más.

#### **IV.2 Búsqueda de información**

Para poder cumplir con el primer objetivo específico se realizó una búsqueda exhaustiva en los diferentes bancos de información de documentos académicos y científicos, y para obtener los diferentes tipos de documentos se tomaron en cuenta todos los artículos, tesis, libros, etc., de estudios cuantitativos y cualitativos, que hayan reportado metales pesados en el estado de Chiapas, y para ello, se utilizaron términos de búsqueda (ver tabla 7) mediante motores de búsqueda en bases de datos y repositorios institucionales.

| Base de datos  | Palabras claves                                                                  |
|----------------|----------------------------------------------------------------------------------|
|                |                                                                                  |
| Google         | Scholar,   Metales pesados, Chiapas, Sedimentos, Agua, Aire, Suelo, animales,    |
|                |                                                                                  |
| Springer       | Link, peces, personas, comunidades, Plomo, Cromo, Mercurio, Cadmio,              |
|                |                                                                                  |
|                | Ebsco, Web of Arsénico, sangre, Heavy metals, water, ground, soil, animals,      |
|                |                                                                                  |
|                | Science y Elsevier   sediments, fishes, persons, communities, Chromium, Mercury, |
|                |                                                                                  |
| Science Direct | Cadmium, Arsenic, Plumb                                                          |
|                |                                                                                  |

Tabla 8. Términos de búsqueda utilizadas en las bases de datos.

Con ayuda de los términos de búsqueda y los operadores boléanos (AND, OR, NOT) se pudieron armar búsquedas especializadas que delimitaban los resultados de la información (ver tabla 8), con esto poder obtener documentos académicos y científicos que son útiles para la construcción de la base de datos.

| Base de datos  | Ecuaciones de búsquedas realizada                                  |
|----------------|--------------------------------------------------------------------|
| Google         | "Metales pesados" AND "Chiapas", "Metales pesados" AND "Chiapas"   |
| Scholar,       | AND Sedimentos, "Metales pesados" AND "Chiapas" AND agua, "Metales |
| Springer Link, | pesados" AND "Chiapas" AND aire, "Metales pesados" AND "Chiapas"   |
| Ebsco,         | AND Animales, "Metales pesados" AND "Chiapas" AND Peces, "Metales  |
| Elsevier       | pesados" AND "Chiapas" AND personas "Metales pesados" AND          |
| Science Direct | "Chiapas" AND comunidades, "Chiapas" AND "Plomo", "Chiapas" AND    |
| Web<br>of<br>V | "Cromo", "Chiapas" AND "Mercurio", "Chiapas" AND "Cadmio", "Heavy  |
| Science        | metals" AND "Chiapas", "Heavy metals" AND "Chiapas" AND water",    |
|                | "Heavy metals" AND "Chiapas" AND Sediments, "Heavy metals" AND     |
|                | "Chiapas" AND Animals, "Heavy metals" AND "Chiapas" AND Fish,      |
|                | "Heavy metals" AND "Chiapas" AND people "Heavy metals" AND         |
|                | "Chiapas" AND communities, "Chiapas" AND "Plumb" "Chiapas" AND     |
|                | "Lead", "Chiapas" AND "Chromium", "Chiapas" AND "Mercury",         |
|                | "Chiapas" AND "Cadmium"                                            |

Tabla 9 . Búsquedas realizadas en cada base de datos.

Algunas búsquedas de documentos no se pudieron obtener directamente de los repositorios institucionales, y se tuvo que hacer un pedido a la institución que tuviera el documento en cuestión y obtenerlo en un formato físico.

Con las búsquedas realizadas se tomaron en cuenta todos artículos científicos con diferentes tipos de investigación cualitativa, cuantitativa y mixta que reportaron metales pesados en el estado de Chiapas, En estudios realizados en matrices ambientales (agua, suelo, sedimentos, aire, alimentos) como en matrices biológicas (tejidos, sangre, orina, entro otros).

#### **IV.3 Criterios de Inclusión**

Para que un documento pueda ser utilizado en la elaboración de la base de datos se debe de tener ciertas condiciones o características, como lo es, que el autor(es) mencionen el nombre del metal evaluado, el sitio en donde se realizó dicha investigación (localidad, municipio) o bien que se indiquen las coordenadas geográficas, además de considerar publicaciones con registros ISSN o que fueran tesis de repositorios institucionales (calidad académica y científica) Se considerarán textos con tipos de investigación cualitativa, cuantitativa y mixta en las que el autor(es) mencionen la población de estudio, los tipos de muestras colectadas en las que se indican las concentraciones de uno o varios metales, el tipo de matriz ambiental (suelo, agua, aire, alimentos, etc.) o matriz biológica (plasma, suero, orina, tejido, etc.) y que se encuentren dentro del periodo de tiempo considerado (25 años). A su vez, se excluyeron todos aquellos documentos que no tuvieran estas características.

Para tener todos los documentos organizados se utilizó el gestor Mendeley, y en este se crearon carpetas para separar los textos que pertenecían a la matriz ambiental y de la matriz biológica (ver imagen 3).

| <b>INF AIR DOCUMENTS</b>                                     | ́             |    |                  |                                                                 |                                                                                                    |  |
|--------------------------------------------------------------|---------------|----|------------------|-----------------------------------------------------------------|----------------------------------------------------------------------------------------------------|--|
| Recently Added                                               |               |    | <b>Ambiental</b> | <b>Edit Settings</b>                                            |                                                                                                    |  |
| <b>Recently Read</b>                                         |               |    | ⊟                | <b>Authors</b>                                                  | Title                                                                                                    |  |
| <b>Favorites</b><br>Needs Review                             |               |    | ۵                | Mora, J. C.; Jaimes-Viera, M.<br>C.; Garduño-Monroy, V. H.;     | Geology and geochemistry characteristics of the<br>Chiapanecan Volcanic Arc (Central Area), Chiapas Mexic                 |  |
| My Publications                                              |               | ŵ  | $\blacktriangle$ | Alvarado, Adriana                                               | Evaluación de riesgos en salud de niños expuestos a Cd<br>Hg. Pb v As presentes en sedimentos superficiales del rí        |  |
| Unsorted<br><b>ID</b> Ambiental                              |               | tr | Ø                | Siu, Y; Mejia, G; J, Mejia-<br>Saavedra; J, Pohlan; M, Sok      | Heavy metals in wet method coffee processing wastewal<br>in Soconusco, Chiapas, Mexico                                    |  |
| Ambiental y biologica<br>Biologica                           |               | ŵ  | ø                | Najera, Hugo; Rojas, Maria;<br>Vazquez, Ruben; Gutiérrez,       | Physicochemical treatment (coagulation-flocculation-<br>Fenton) of mature leachates from Tuxtla Gutierrez, Chia           |  |
| Descartados                                                  |               |    | ø                | Pascual-Barrera, A.; Gold-<br>Bouchot, G.; Ceja-Moreno,         | Heavy Metals and Hydrocarbons in Sediments from Thre<br>Lakes from San Miguel, Chiapas, Mexico                            |  |
| Metales Pesados<br><b>Filter by Authors</b>                  |               |    | A                | Alvarado, Valle; Arturo,<br>César: Hernández, Ilizaliturr       | Riesgos ambientales y de salud por metales (cadmio y<br>mercurio) presentes en suelos y sedimentos del río Grija          |  |
| All<br>Aquilar-Jiménez, Carlos Ernesto                       |               | tr | П                | Graniel, C.E; Carrillo, C.M.E                                   | Calidad del agua del río Zanatenco en el estado de Chiar<br>Water quality of the Zanatenco river in the State of Chia     |  |
| Alcántara-Hernández, Rocío Jetzabel<br>Alfredo, Juan         |               | ☆  | ø                | Escobar Castillejos, Daisy;<br>Najera, Hugo; Vera, Toledo       | Impacto del sitio de disposición final de residuos sólidos o<br>Tuxtla Gutiérrez, Chiapas y su relación con la calidad de |  |
| Alvarado, Adriana<br>Alvarado, Valle                         |               | tr | ۰                | Laino-Guanes, R.M.;<br>Musálem-Castillejos, K.; Gon             | El uso del agua en Motozintla de Mendoza, Chiapas:<br>conflictos, contaminación y posibles soluciones                     |  |
| Arturo, César<br>Barrientos, Humberto                        |               | tr | ø                | Siu, Hermila                                                    | Metales pesados en aguas del procesamiento húmedo d<br>café y en ríos de la región del Soconusco, Chiapas                 |  |
| Bello-Mendoza, Ricardo<br>Báez, Reginaldo<br>Carrillo, C.M.E |               | 삯  | ٨                | Espíndola, J. M.; Macías, J.<br>L.: Tilling, R. I.: Sheridan, M | Volcanic history of El Chichon Volcano (Chiapas, Mexico)<br>during the Holocene, and its impact on human activity         |  |
| Castañón, Jose<br>Ceja-Moreno, V.                            |               |    | ø                | Hansen, Anne M.                                                 | Lake sediment cores as indicators of historical metal(loid<br>accumulation - A case study in Mexico                       |  |
|                                                              | $\rightarrow$ | ⋖  |                  |                                                                 | $\rightarrow$                                                                                                    |  |

Imagen 3. Documentos en el gestor Mendeley por matriz.

#### **IV.4 Elaboración de bases de datos**

Para cumplir con el objetivo específico número dos se utilizó el programa Excel 2013 en el cual se crearon las bases de datos, se tomó en cuenta todos los documentos académicos y científicos como lo son artículos, tesis, informes, libros, etc. obtenidos previamente y con ellos ordenar los datos que son más útiles para esta investigación, también, se crearon dos bases de datos, una para la matriz ambiental y otra para la matriz biológica, ambas con datos que ayudan a identificar de la mejor manera cada matriz (ver tabla 10).

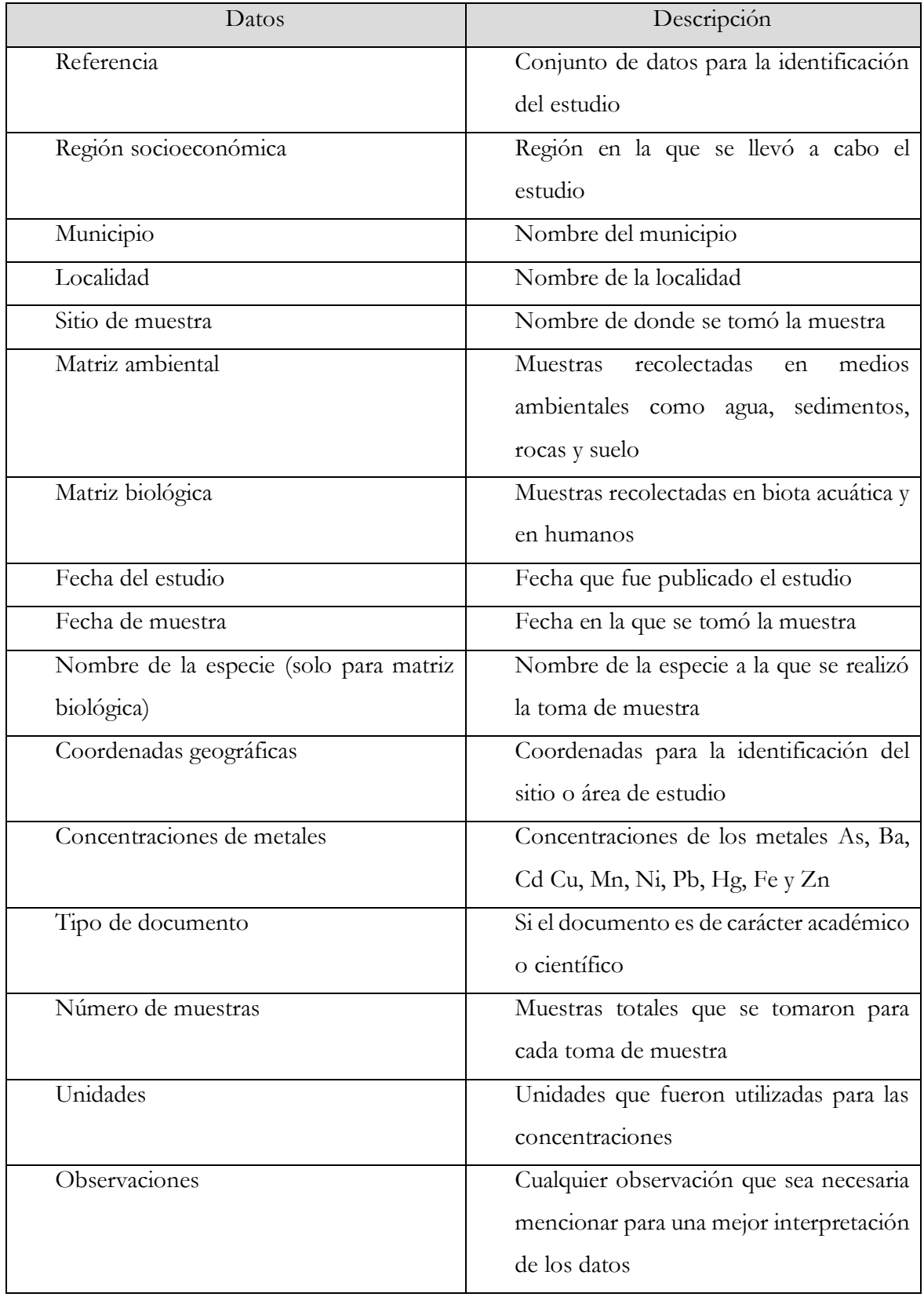

Tabla 10. Datos tomados en cuenta para cada matriz.

Ambas bases de datos en Excel se crearon a partir de la lectura de cada documento recopilado y mediante un análisis se incluyeron en la matriz que mejor se adecuaron. (Imagen 4 y 5).

Imagen 4. Base de Datos de la Matriz Biológica.

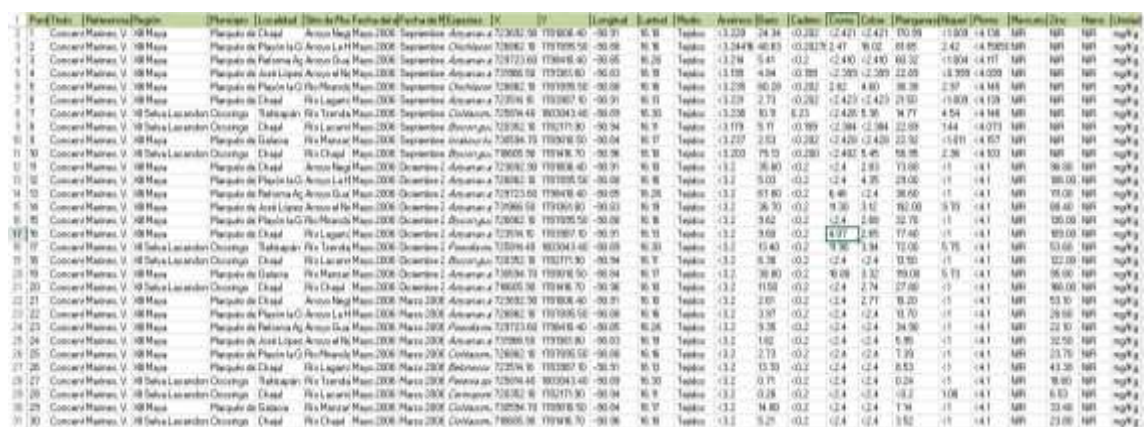

Imagen 5. Base de datos de la Matriz Ambiental.

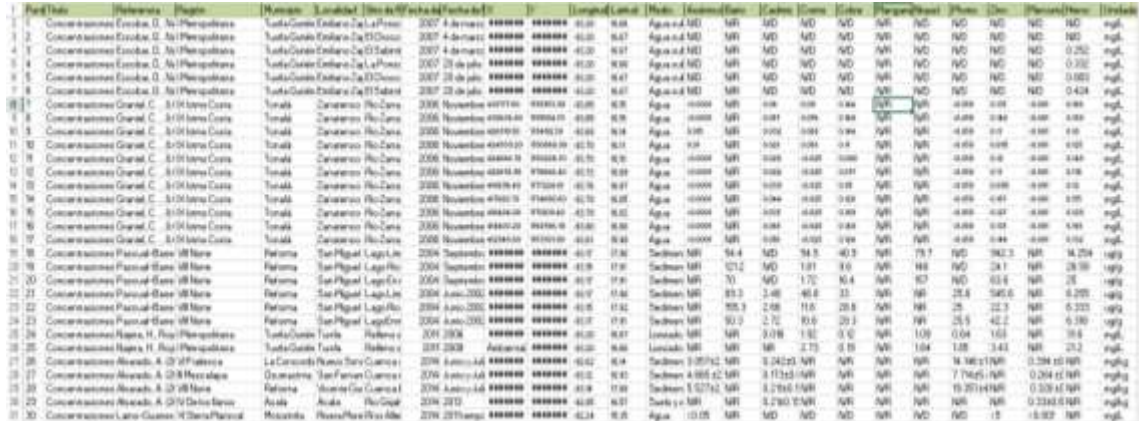

#### **IV.5 Elaboración de un mapa en ArcGis**

Para la construcción de un mapa que muestre la presencia de metales pesados en el estado de Chiapas se utilizaron archivos shapefile obtenidos de la INEGI y Geo web Chiapas, con información que muestran las cuencas, las regiones socioeconómicas, municipios, localidades y la superficie del estado de Chiapas (Imagen 6).

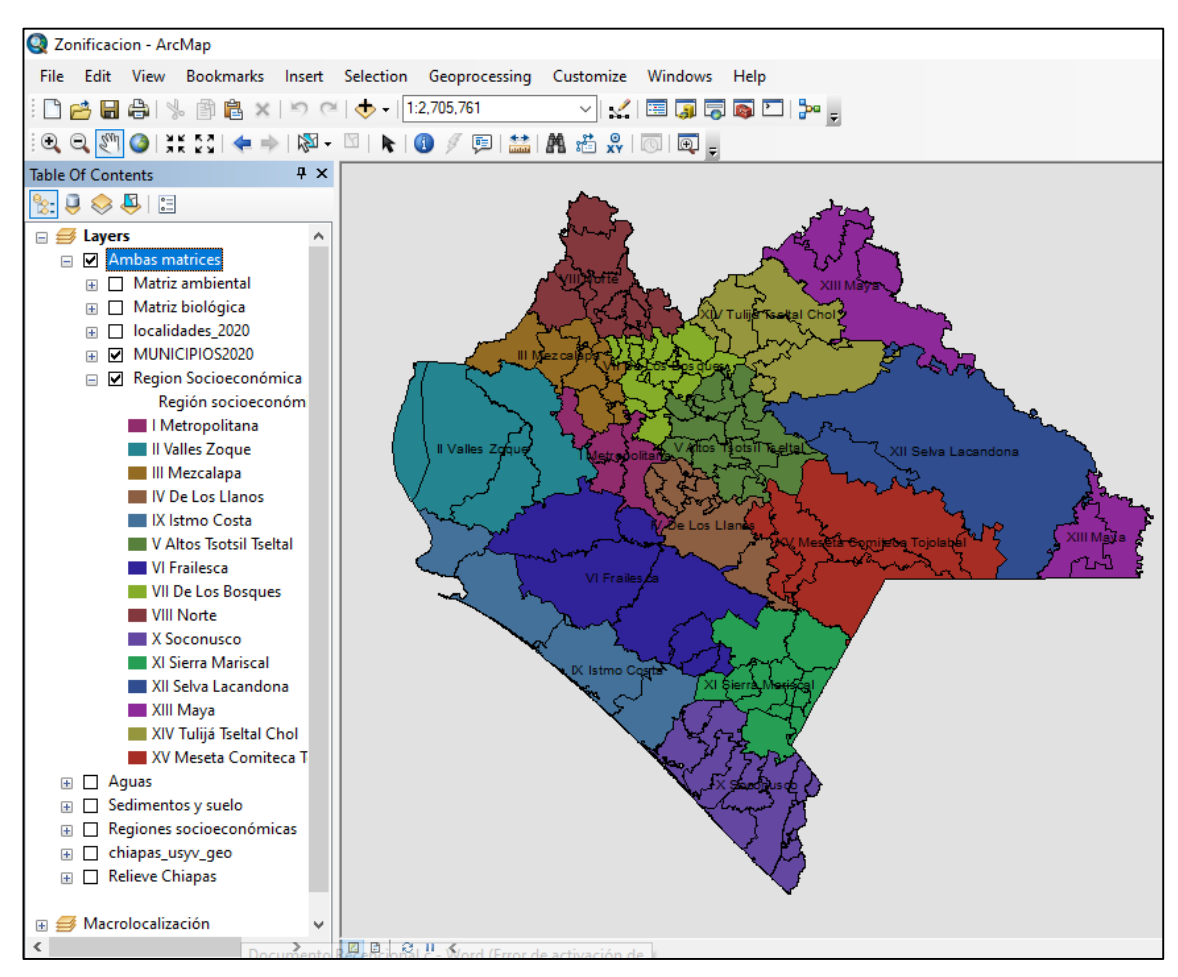

Imagen 6. Shapefiles utilizados como base del mapa en ArcMap.

A los shapefiles antes mencionados se le agregó el archivo shapefile realizado con la base de datos de ambas matrices, y para ello se tuvo que convertir el archivo de Excel 2013 en formato (.xlsx) a un archivo de Excel 97-2003 en formato (.xls) que es compatible con ArcGIS versión 10.4.1 donde se elaboró dicho mapa. Es importante mencionar que en cada base de datos vienen incluidas las coordenadas en UTM para que el ArcGis pueda reconocerlo y visualizarlo (Imagen 7). También se puede observar una tabla general en el mismo software (Imagen 8)

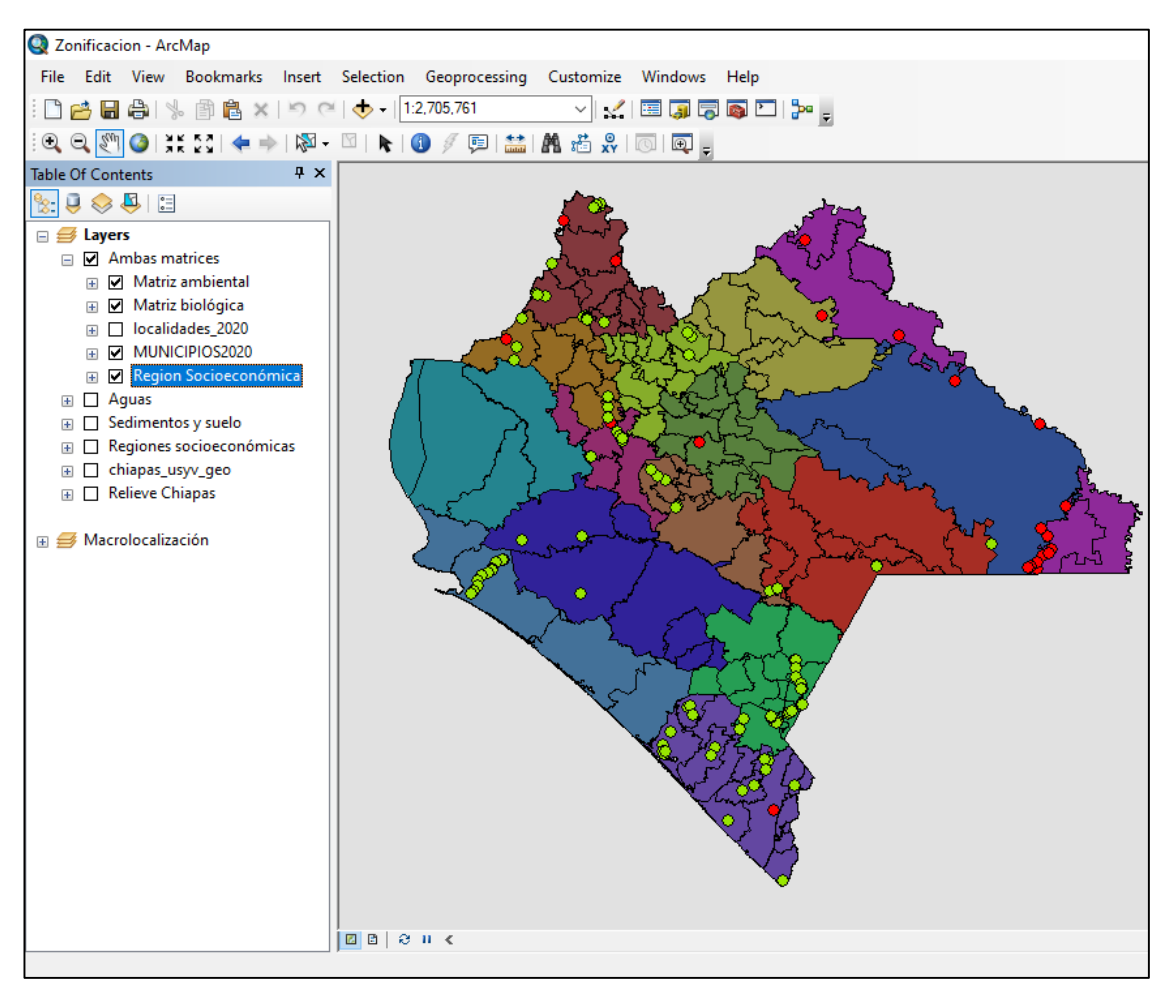

Imagen 7. Visualización del Shapefile creado con la base de datos.

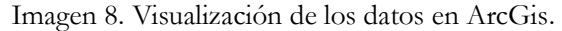

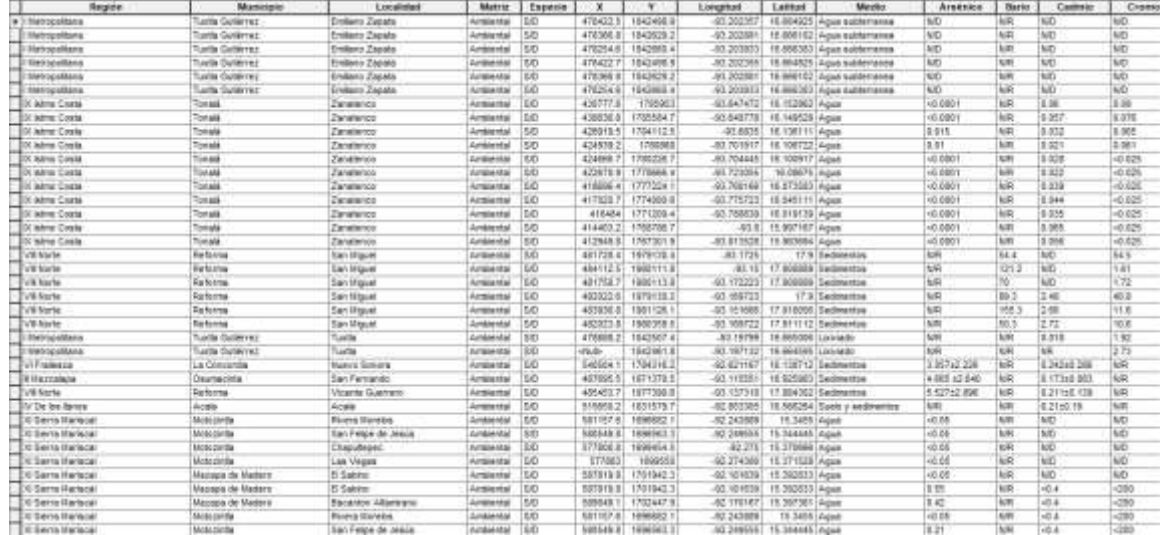

Para visualizar la información de cada punto en el mapa, se utilizó la función "Identify" y "HTML pop up", las cuales son ventanas emergentes de la información en el punto seleccionado (ver imagen 9).

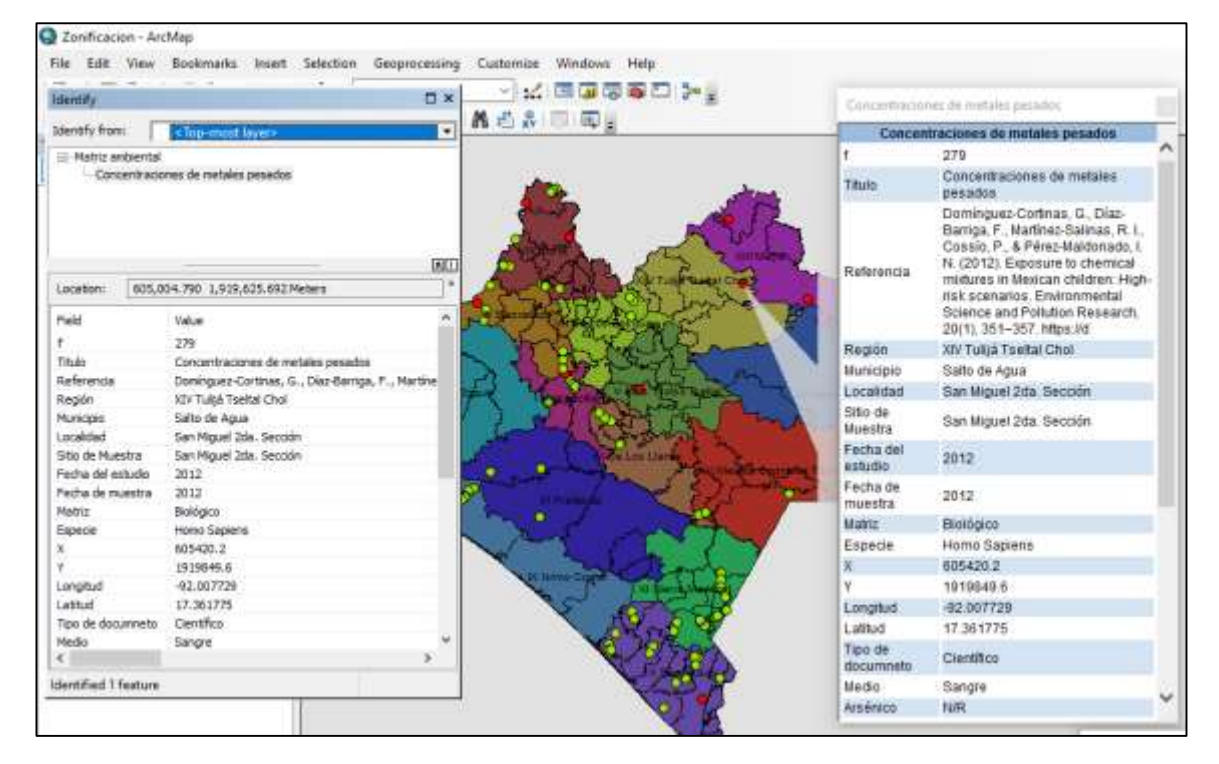

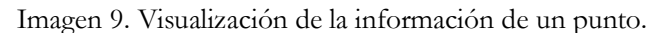

#### **IV.5.1 Elaboración de productos visuales en Power BI Desktop**

Se elaboró un panel de control que sirve como una herramienta que está orientada al público en general en la visualización de datos con ayuda del programa Power BI Desktop, utilizando la base de datos creada con Excel 2013 (.xlsx) utilizada con anterioridad para el mapa en ArcGis.

Para comenzar la información se separó en diferentes campos principalmente en matriz ambiental y biológica, en seguida, estos mismos, se separaron por regiones socioeconómicas, como se ven en la imagen 10.

Power BI también permite ocultar datos, útil para ocultar ciertos datos que no nos interesan o que no queremos que sean visualizados por otras personas. También se pueden ver los datos en tablas, (ver imagen 11). Sin embargo estas tablas no pueden ser modificadas.

Se planteó la idea que el panel de control se encuentre distribuido en páginas, comenzado por el inicio que sería la página introductoria que dará paso a ver la información, a partir de esta se podría avanzar a cualquiera de las siguientes páginas, una donde se muestren todos los datos pertenecientes a la matriz ambiental y otra donde muestre los datos de la matriz biológica, donde se verán las concentraciones de metales pesados en los diferentes sitios de muestras pertenecientes a cada región, esto para que la información no resulte demasiada pesada y se pueda presenciar con una mejor claridad.

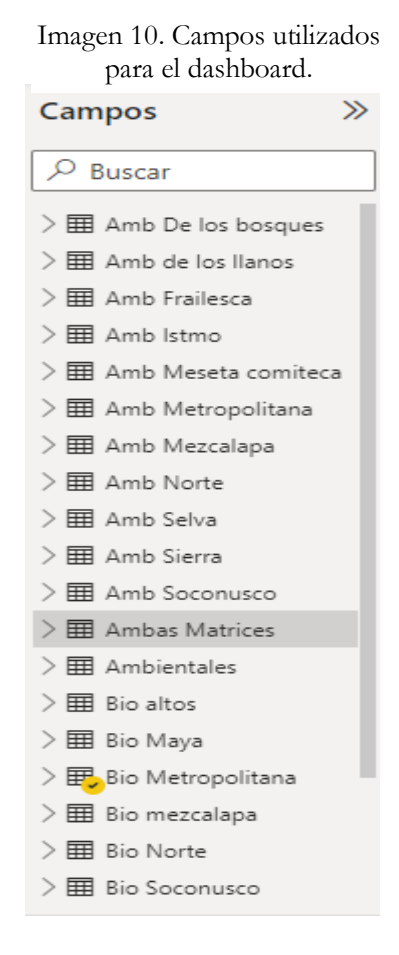

Imagen 11. Vista de la tabla en Power BI.

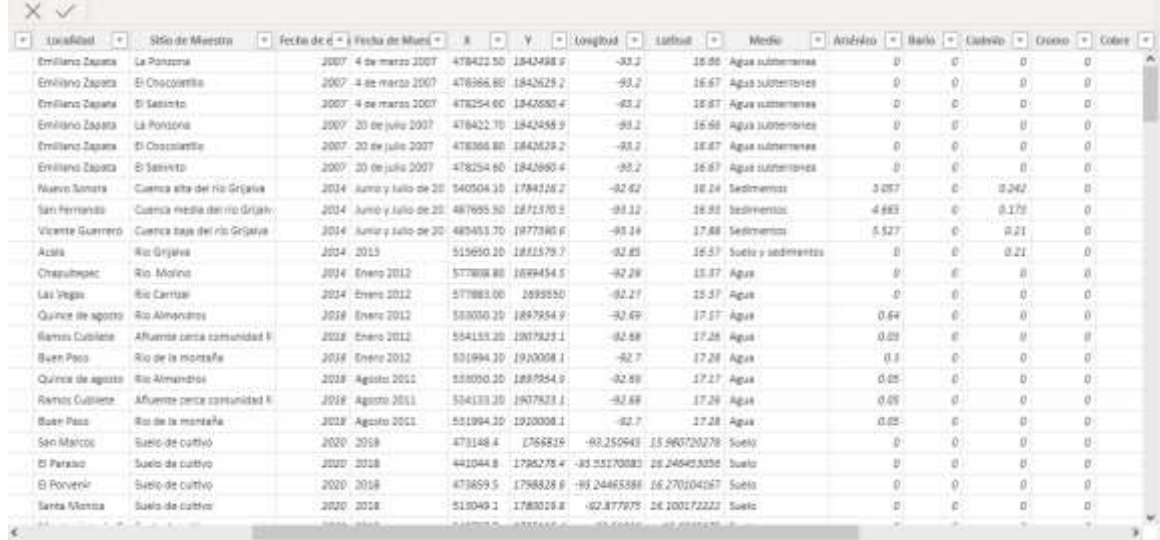

#### **V. Presentación y análisis de resultados**

A partir de la búsqueda documental en sitio de internet y repositorios institucionales se logró obtener un total de 38 documentos, de los cuales, 17 fueron artículos de investigación, 12 pertenecían a algún capítulo de un libro y 9 fueron tesis (Ver Gráfica 1).

De las tesis se pudo encontrar que 1 fue realizada desde el Instituto Tecnológico y De Estudios Superiores de Monterrey, 3 del Colegio de la Frontera Sur (ECOSUR), 2 de la Universidad Nacional Autónoma de Chiapas (UNACH), 1 del Instituto Tecnológico De Tuxtla y 2 de la Universidad de Ciencias y Artes de Chiapas (UNICACH.), claramente se observa que casi en la totalidad de las tesis fueron realizadas por instituciones pertenecientes al Estado de Chiapas. (Ver Gráfica 2).

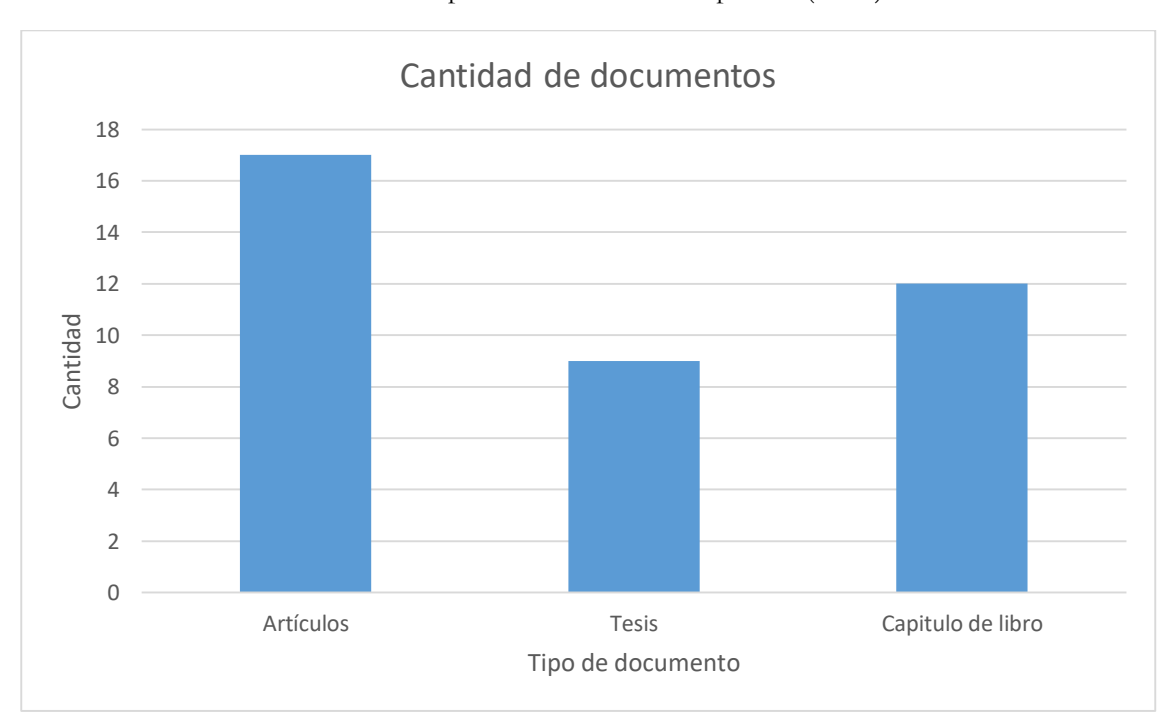

Gráfica 1. Tipo de documentos compilados (n=38).

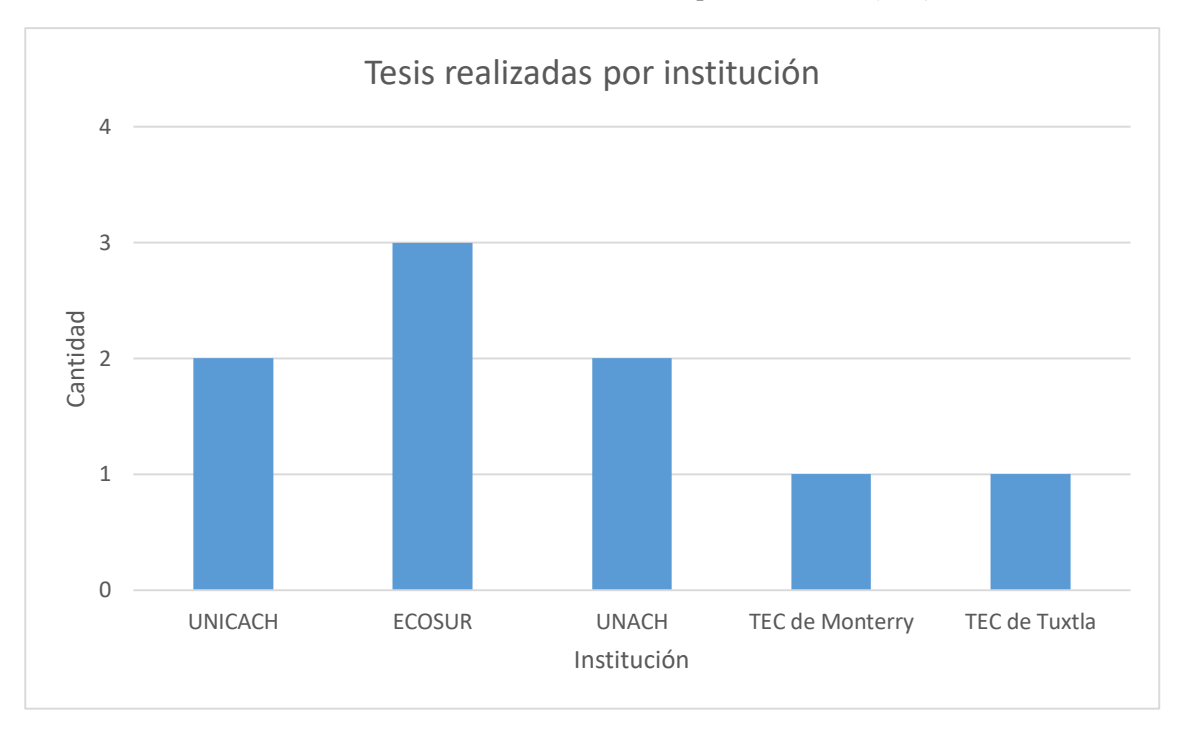

Gráfica 2. Cantidad de tesis realizadas por institución (n=9).

En la Gráfica 3, se presenta la información de acuerdo al número de documentos académicos y científicos que fueron compilados a partir de la búsqueda documental. La cantidad de documentos fue de 38 incluyendo tesis y artículos científicos, corresponden al momento antes de su selección de acuerdo a los criterios de inclusión. Como puede observarse se obtuvieron documentos a partir del año 1966 al 2020, mostrando un incremento para los años 2014 con 4 estudios de tipo ambiental y de 5 estudios de tipo ambiental, 1 biológico y 1 mixto para el año 2018. Sin embargo hay que aclarar que la publicación de documentos no representa el tiempo en que se realizó la colecta de las muestras, para ello de cada documento se revisó la metodología y se obtuvo esta información, misma que se plasma en la Gráfica 4, donde se observa más claramente un comportamiento en el incremento de estudios a partir del año 2000 con un aumento mayor para el 2011 que permaneció hasta el 2018.

En el Gráfico 3, también se muestra que los estudios ambientales son más frecuentes que los estudios en organismos vivos, y estos últimos suelen estar separados por periodos de tiempo más largos en comparación con los de matriz ambiental. Esto puede deberse a que la colecta y análisis de muestras en organismos vivos considera una mayor cantidad de factores como la distribución de la especie, el manejo de muestra, entre otros.

La mayoría de los estudios resultantes de 2014 y 2015 estuvieron relacionados con el análisis de la exposición y el riesgo por los metales pesados en poblaciones bióticas [5], [33]–[36] debido a que conoce que los compuestos orgánicos persistentes (COP) y los metales pesados son especialmente preocupantes por su toxicidad y ubicuidad, el conocimiento que se tiene sobre la presencia de estos contaminantes en el país, sus fuentes y sitios contaminados.

Para el aumento del 2018, los estudios además de estudiar el riesgo de los metales en la población y la invasión biológica de especies como el pez diablo [37], los estudios estuvieron concentrados en la afectación de los metales pesados en lugares con ecoturismo y con estos encontrar el motivo por el cual los sitios se están contaminando.

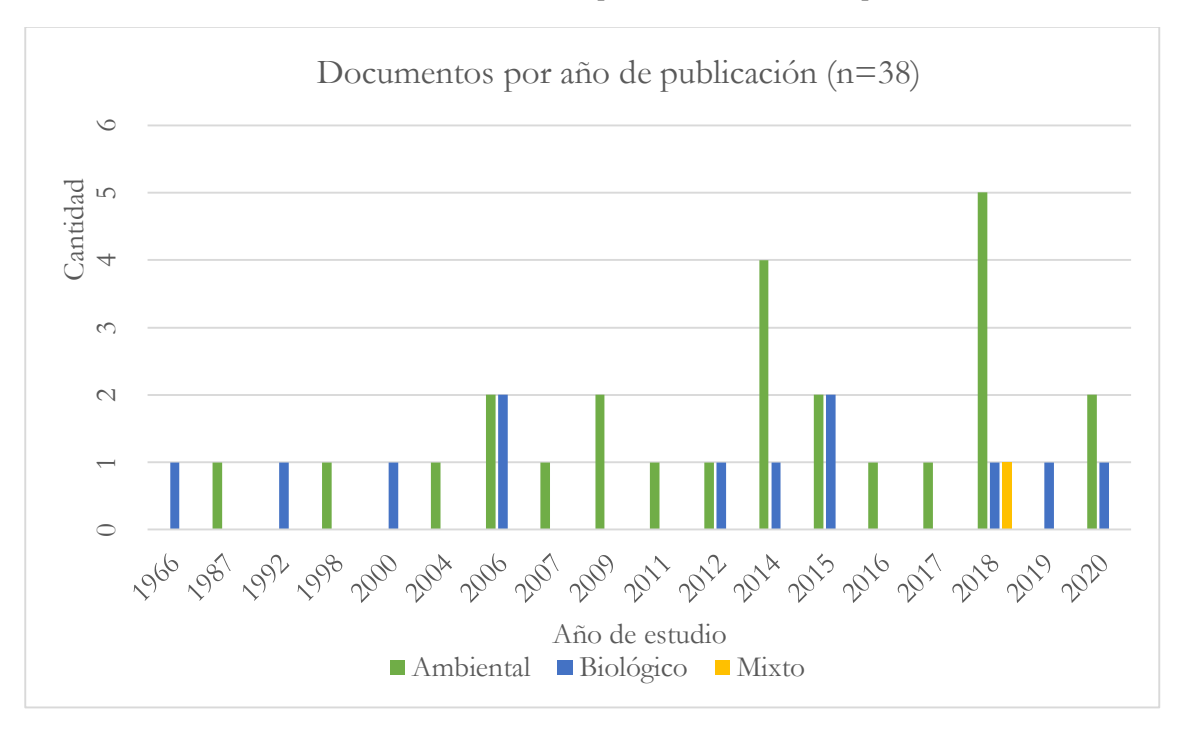

Gráfica 3. Cantidad de documentos publicados indicando tipo de estudio.

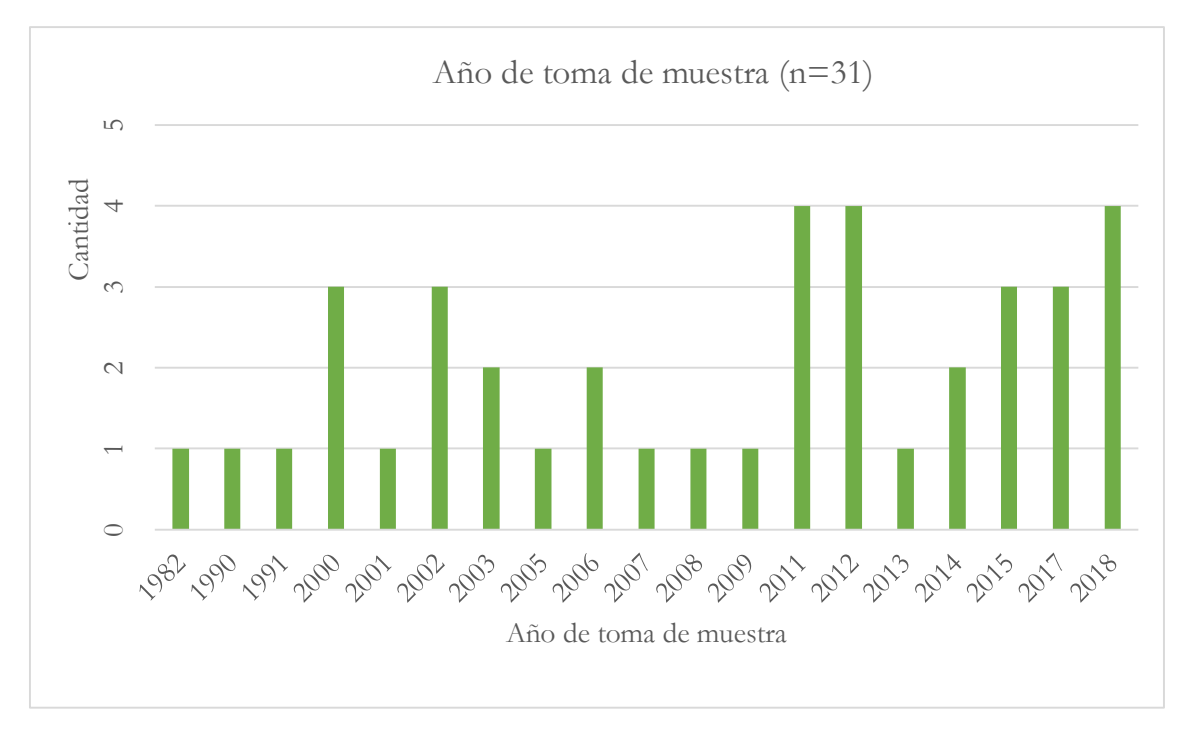

Gráfica 4. Cantidad de documentos por colecta de muestra.

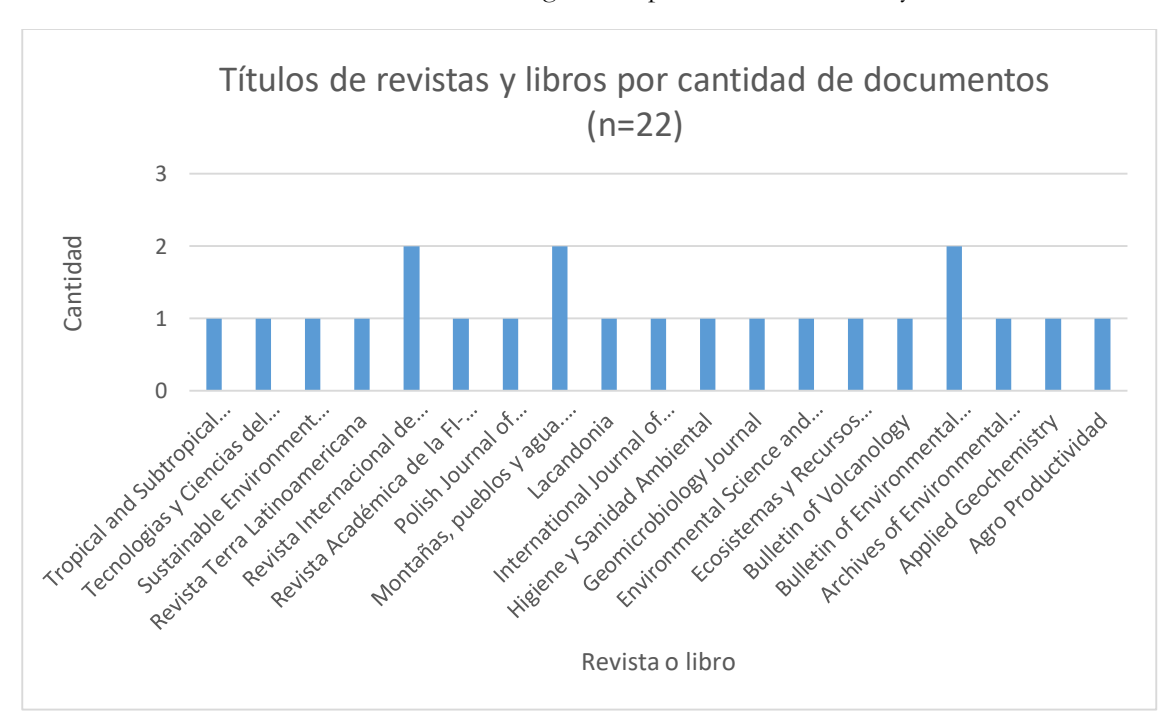

Gráfica 5. Cantidad de investigaciones publicadas en revistas y libros.

Con la Gráfica 5, nos damos cuenta rápidamente que las revistas y libros en su mayoría son de habla inglesa y que realmente no hay alguna que domine el campo sobre las otras. En el Gráfico 6 se reportan las intituciones participantes en las investigaciones realizadas.

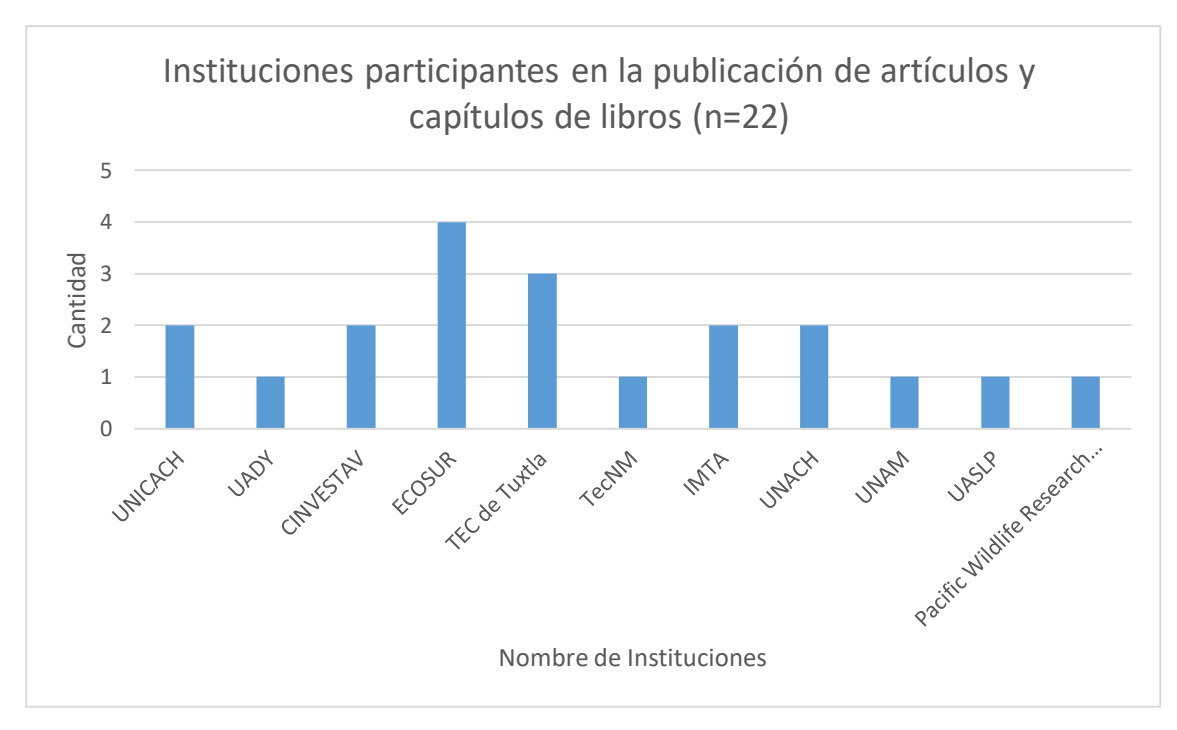

Gráfica 6. Cantidad instituciones que participaron en la elaboración de textos publicados.

Gráfica 7. Cantidad de documentos por tipo de muestra (matriz).

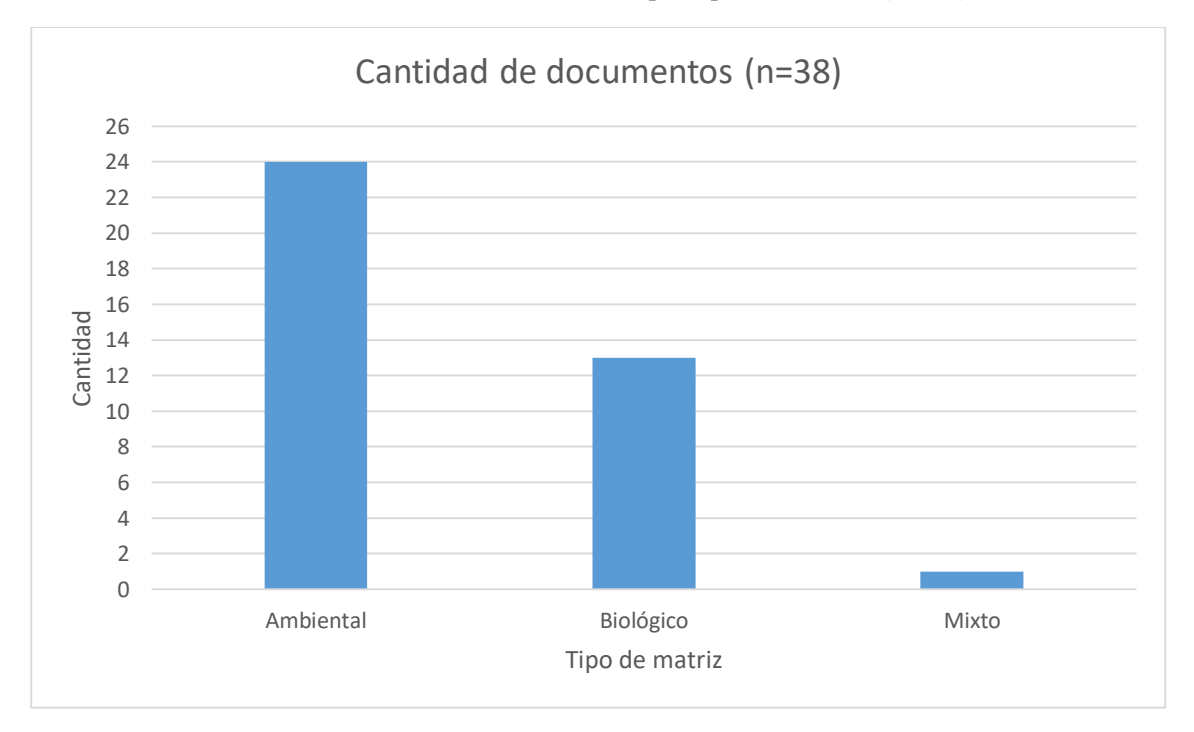

En la Gráfica 7, se muestra la predominancia de estudios ambientales sobre los de tipo biológico como se observó en las Gráfica 3. Es importante recalcar que se obtuvieron 38 artículos en total, sin embargo 7 de ellos fueron descartados después de aplicar el filtro de los criterios de inclusión, 3 de estos por no tener coordenadas para poder localizarlas en el software de ArcGis y otros 4 por no poseer concentraciones de metales pesados en el estado de Chiapas. Siendo 31 documentos restantes con los que se crearon las bases de datos y los productos visuales en ArcGis y Power BI (ver tabla 11). 20 documentos se ocuparon para la base de matriz ambiental, mismos que reportan metales pesados principalmente en aguas, sedimentos, suelo, roca y lixiviados (Gráfica 8), mientras que, la matriz biológica quedaron 10, y reportando metales pesados principalmente en tejidos de diferentes especies de peces, y en la sangre y orina de personas (Gráfica 9), y por último 1 documento para ambas matrices.

**Tabla 11. Documentos científicos obtenidos después de los criterios de inclusión.**

| Matriz           | Cantidad | Puntos de muestra |
|------------------|----------|-------------------|
| Matriz ambiental | 20       | 219               |
| Matriz Biológica |          | 71                |
| Matriz mixta     |          |                   |
| Total            |          | 298               |

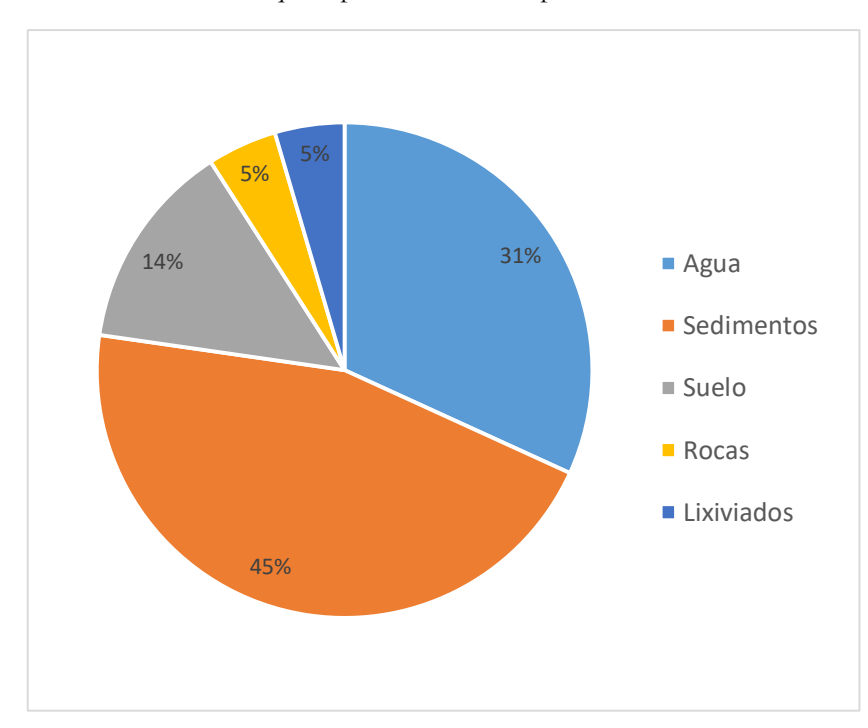

Gráfica 8. Cantidad de estudios que reportaron metales pesados en medios ambientales (n=21)

Con la Gráfica 8, se observa que se realizan más estudios que reportan presencia de metales pesados en sedimentos, el 45% de los documentos obtenidos reportan metales pesados en esta matriz, seguido por los estudios que reportan metales en el agua con un 31%, continuando

con un 14% de los estudios en suelo y por último un 5% para los que son en rocas y lixiviados; es importante resaltar que Chiapas es un estado con una gran diversidad en áreas naturales, ríos, lagos y volcanes [38] y son en estos lugares donde principalmente se realizaron estos estudios. Además de lo anterior, se considera en el análisis en matrices ambientales el transporte y comportamiento de los metales pesados en los diferentes medios, la movilidad natural de los metales pesados en los suelos es consecuencia tanto de la actividad biológica como de de las interacciones sólido-líquido y de la acción del agua [38]. Una vez en el suelo, los metales pesados pueden quedar retenidos en el mismo pero también pueden ser movilizados mediante diferentes mecanismos biológicos y químicos. En general, los metales pesados incorporados al suelo pueden seguir diferentes vías, quedar retenidos en el suelo, ser absorbidos por las plantas y así incorporarse a las cadenas tróficas (encontrándose en matrices biológicas), pasar a la atmósfera por volatilización o movilizarse a las aguas superficiales o subterráneas [38]. En este caso los porcentajes que corresponden a sedimentos y agua se relacionan con la movilidad de los metales pesados en los cuerpos de agua, relacionados con el término "pesados" se debe a que por peso molecular tienden a depositarse más en los sedimentos que en el agua, sin embargo los movimientos propios de los cuerpos de agua resuspenden partículas que pueden encontrarse en diversos niveles de la columna de agua.

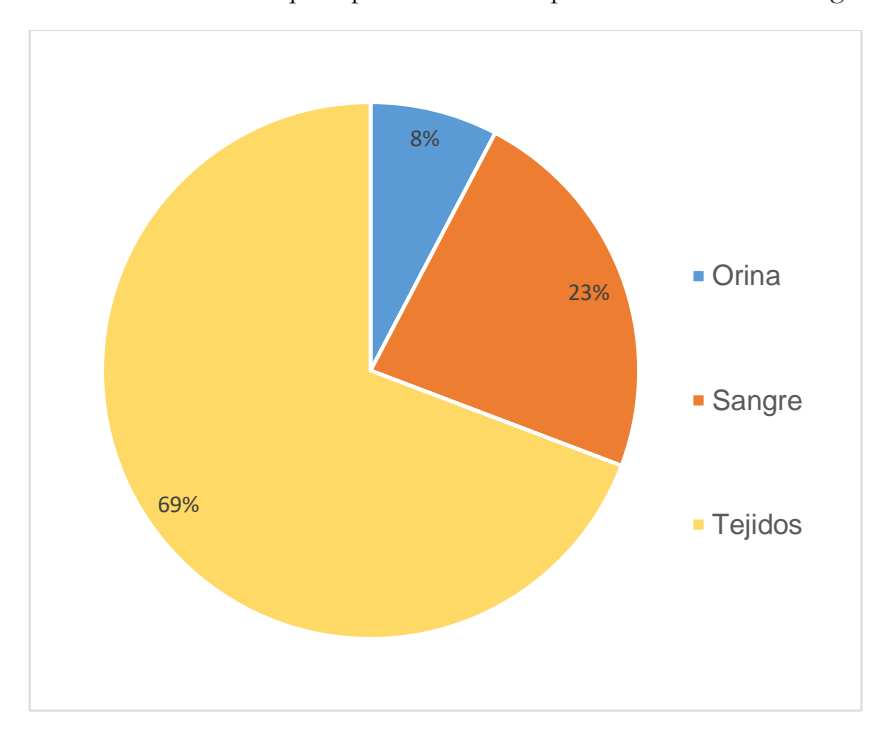

Gráfica 9. Cantidad de estudios que reportaron metales pesados en medios biológicos (n=11)

En la Gráfica 9, un 23% de los estudios encontrados reportan metales pesados en la sangre de población humana, los estudios en la orina sólo representan un 8% de los documentos, mientras que el 69% de los estudios encontrados que reportan metales pesados en el estado de Chiapas hablan de la presencia en tejidos en especies acuáticas. Es importante resaltar que al encontrar metales pesados en los fluidos y tejidos biológicos se demuestra la exposición de las especies a estos contaminantes, su bioconcentración y bioacumulación de estos en los organismos siendo esto una evidencia de la biodisponibilidad de los metales en el medio en el medio en el que habitan dichas especies [39]. Dentro de los tejidos se subdividieron en varios tipos, para una mejor visualización de ello se puede ver en la Gráfica 10, dónde el mayor porcentaje se reporta en tejido muscular posiblemente a que este tipo de tejido es el de mayor consumo en la población humana, seguido de un 22% de metales pesados analizados en el hígado de especies acuáticas.

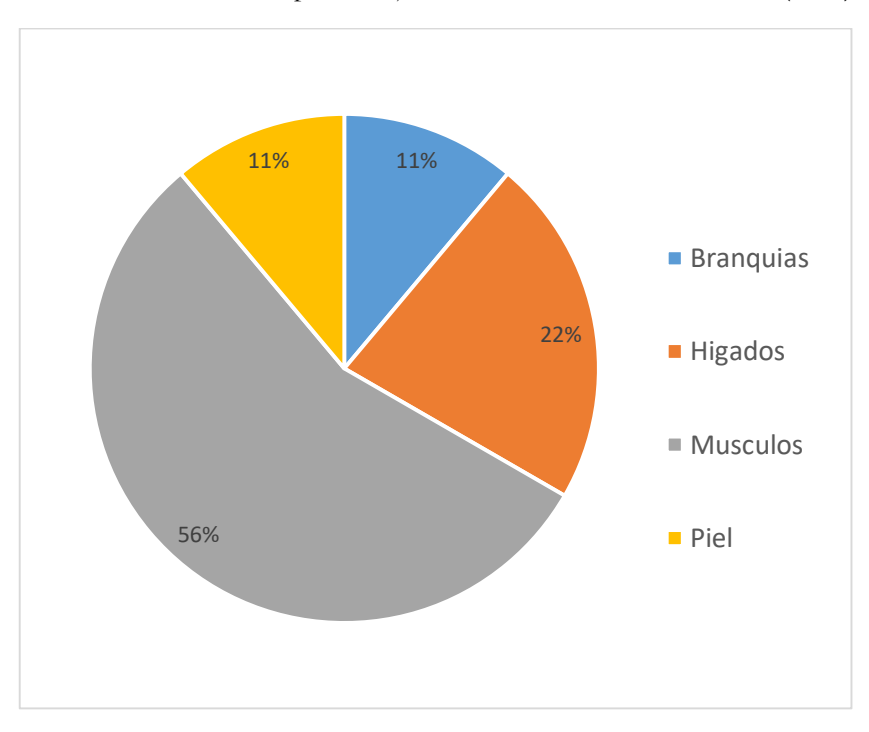

Gráfica 10. Diferentes tipos de tejidos donde se tomaron muestras (n= 9)

En la Gráfica 11, de acuerdo a la revisión documental y zonificación se muestra que la región socioeconómica VIII. Norte se han realizado un mayor número de investigaciones de metales pesados, la mayor parte de estudios se reportaron en el volcán Chichonal, donde se realizan varios estudios de los sedimentos, también porque forma parte de la cuenca del Río Grijalva, que cuenta con cuerpos de agua importantes como La Presa Peñitas (Ángel Albino Corzo), y las lagunas perennes: Caracol, La Margarita, El Limón, De en medio, Samaria, La Ceiba, Santuario y El Pueblo [40]. Es importante mencionar que existen estudios que recolectan datos en más de un región, incluso en partes de otros estados cercanos, como él estudio de [36] que toma datos de Tabasco, además, del hecho que alguno estudios se llevan a cabo por instituciones que no pertenecen al estado de Chiapas, sin embargo puede que debido a la cercanía de la región con otros estados como lo es Tabasco, Campeche y Yucatán, las instituciones de dichos estados se vean atraídos por la zona de investigación que puede ofrecer el estado de Chiapas. Por otro lado, en la región II de los Valles Zoque no se encontró algún estudio al respecto.

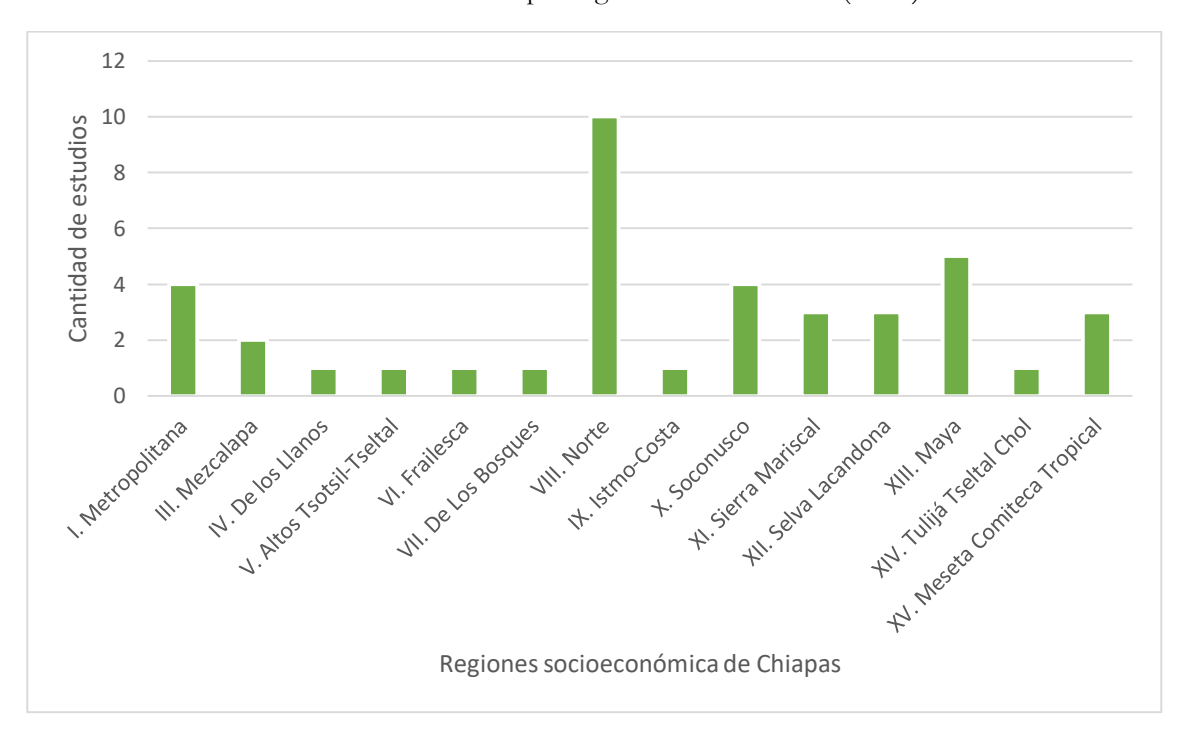

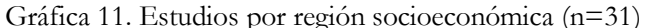

#### **V.1 Visualización de la información en ArcGis**

El shapefile denominado matriz ambiental, nos muestra las concentraciones puntuales o promedio de los metales pesados reportados en el área, ya sea estos en agua, sedimentos, agua subterránea, rocas, suelo o lixiviados. Además cada punto nos muestra la región socioeconómica, municipio, localidad, la fecha de muestra y del estudio, y la ubicación geográfica, como se muestra en la imagen 12 con la función "HTML pop up" y en la imagen 13 con la función "Identify".

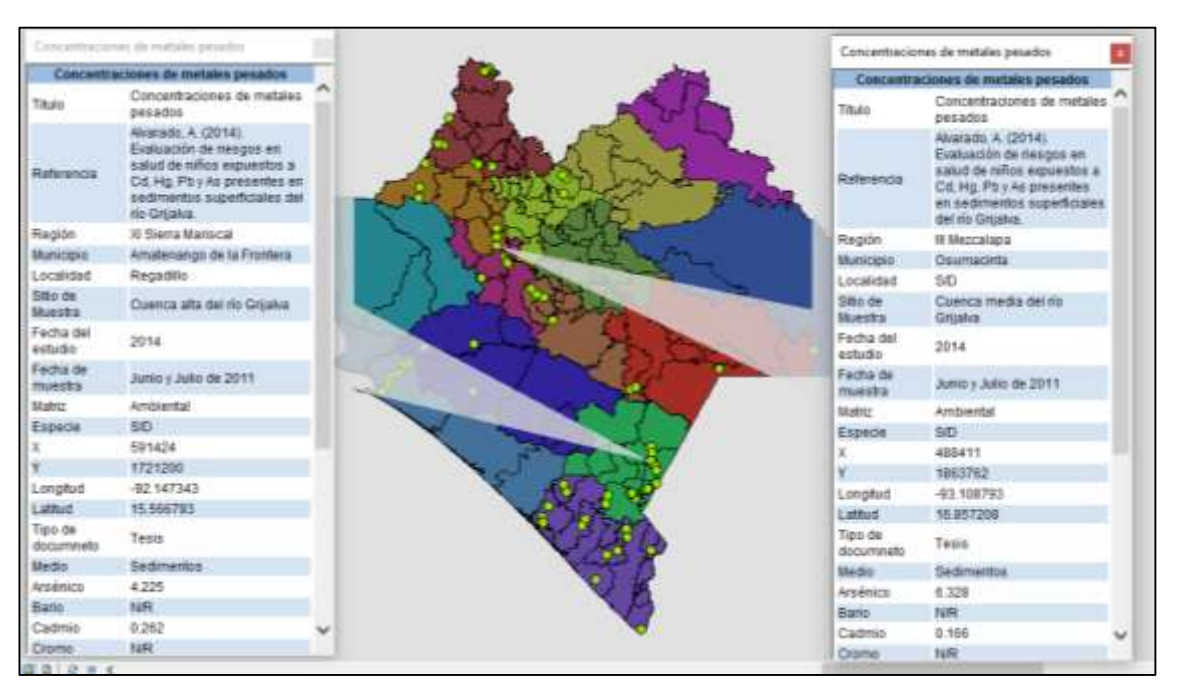

Imagen 12. Visualización del shapefile de la matriz ambiental con la función "HTML pop up"

Imagen 13. Visualización del shapefile de la matriz ambiental con la función "Identify"

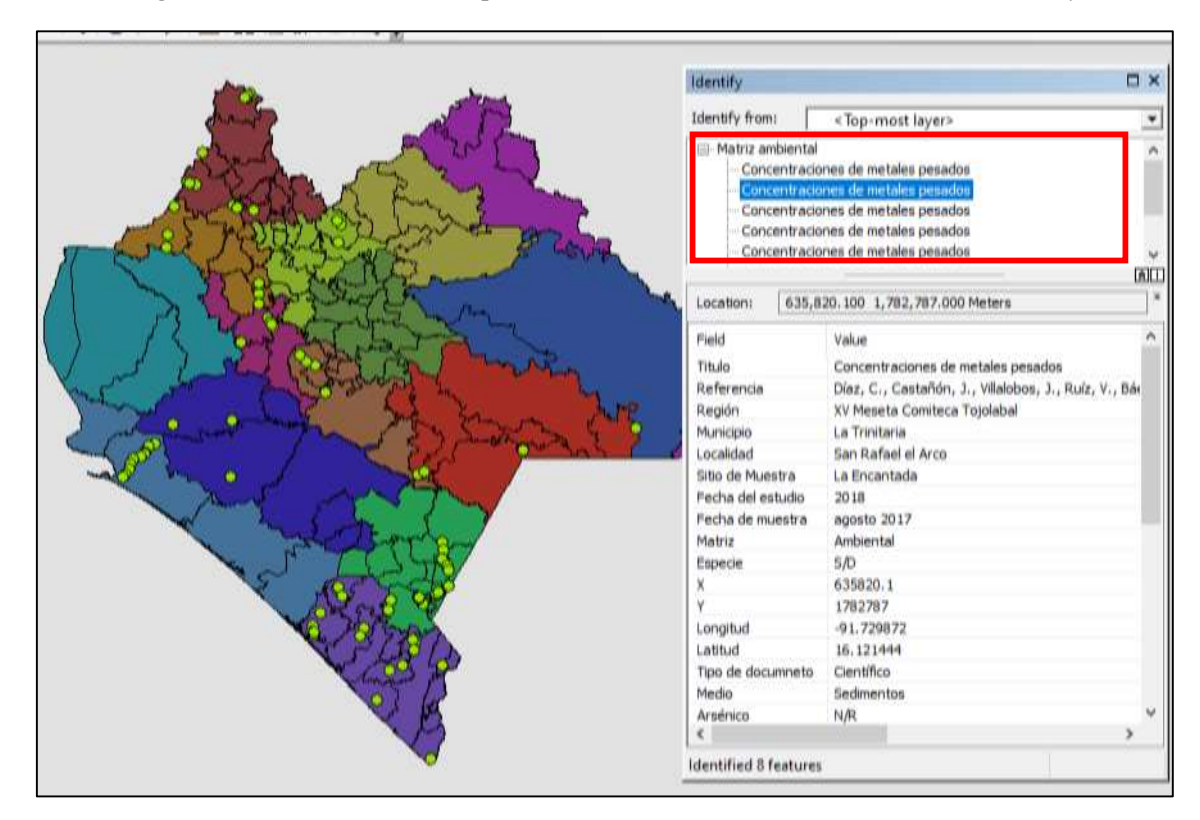

La función "Identify" tiene la ventaja de que si algún punto está demasiado cerca de otro, en la ventana emergente se puede seleccionar fácilmente puntos que se encuentre agrupados en una zona.

El shapefile llamado matriz biológica, de la misma manera que con la matriz ambiental, se puede visualizar todos los puntos donde reportan concentraciones de metales pesados en el estado, al igual que en diferentes metales y los diferentes tejidos de especies acuáticas (principalmente peces), niveles en sangre y orina en humanos; también cada punto muestra la región socioeconómica, municipio, localidad, la fecha de muestra y del estudio, la ubicación geográfica, para este caso se incluyó también a la especie en la que se reportó (ver Imagen 14).

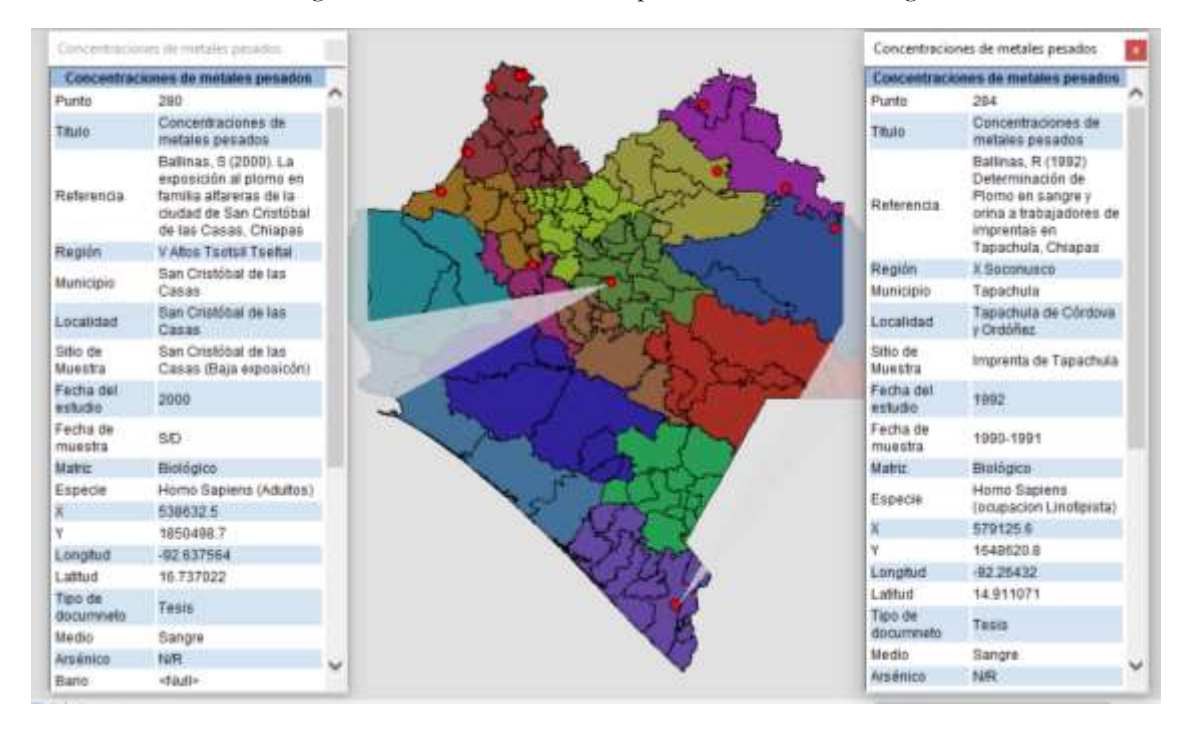

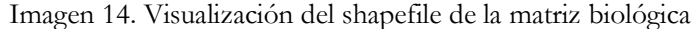

#### **V.2 Visualización de la información en Power BI**

En el programa Power BI en un dashboard titulado matriz ambiental y otro para matriz biológica, se pueden observar todos los datos sobre la presencia de metales pesados en Chiapas, por diferentes matrices y esta misma información se puede visualizar de manera más cómoda seleccionando que solo se muestre la información de una sola región socioeconómica, o de un sitio de muestra en particular, esto utilizando la visualización de "segmentación de datos" (imágenes 15 y 16) y con esto la visualización completa cambiara, lo que hace que buscar la información de presencia de metales pesados sea más precisa a lo que quiera buscar el usuario.

Imagen 15. Función de Segmentación de datos

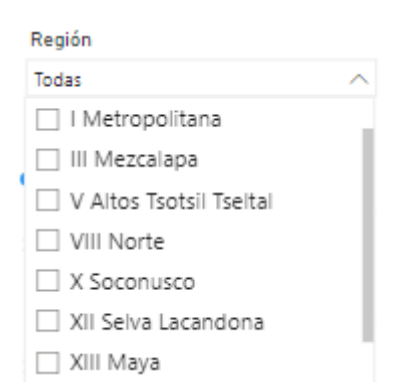

Dentro de la visualización de los datos en matriz ambiental en Power BI (Ver imagen 16), se puede observar que en la región del Soconusco es donde se presentan las mayores concentraciones de metales pesados, seguido por la región Norte, luego la Meseta Comiteco Tojolabal y la Sierra Mariscal que mantienen concentraciones similares, y por ultimo están las siguientes regiones que en comparación con las regiones antes mencionadas, no hay tantas concentraciones reportadas. También se puede ver que el metal que tiene mayor concentración en el estado de Chiapas es el Fe seguido por el Zn, Mn, Cu, Ba, Pb, Ni, Cd, As y Hg, sin embargo eso no significa que los de mayor presencia sean los más contaminantes.

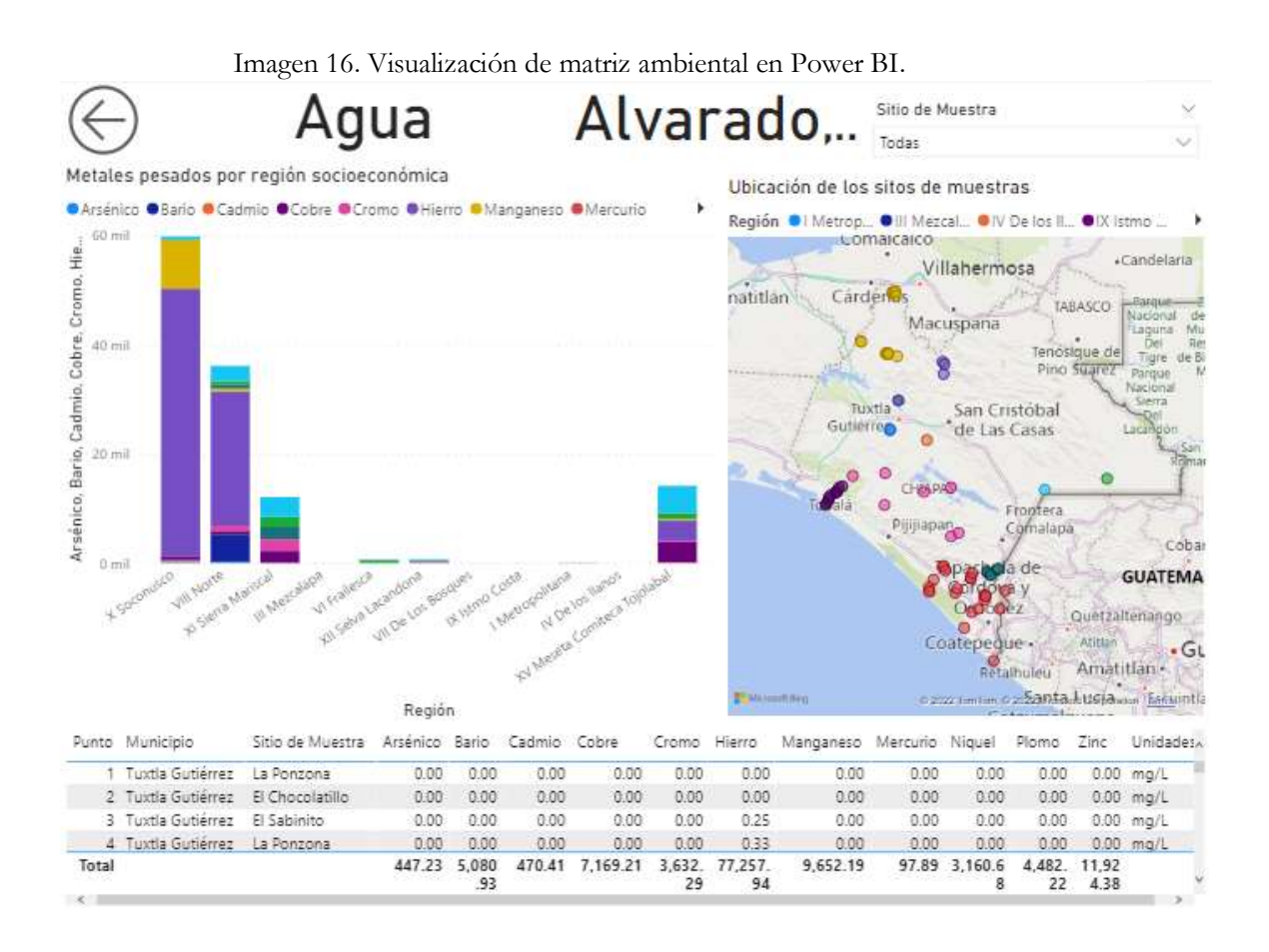

Con la visualización de los datos de la matriz biológica en Power BI (Imagen 17) se puede observar que para este caso, la región Maya es la donde existen mayores concentraciones reportadas de metales pesados, seguida por la región Selva Lacandona a lo cual se puede deber a que dichas regiones se encuentra una gran biodiversidad debido a la presencia de la selva lacandona, la que la hace una zona muy enriquecedora para la realización de estudios de distintos tipos entre ellos los de metales pesados. Por otro lado también se puede observar que el Mn es el metal con más concentración en matrices biológicas, seguidos por el Pb, Ba, Cu, Fe, Cr, As, Ni, Cd y por último el Hg, de la misma manera que con los datos anteriores se hace la mención que no necesariamente el metal con más concentración es el más contaminante, debido que algunos metales pesados necesitan una cantidad muy pequeña para considerarse tóxicos.

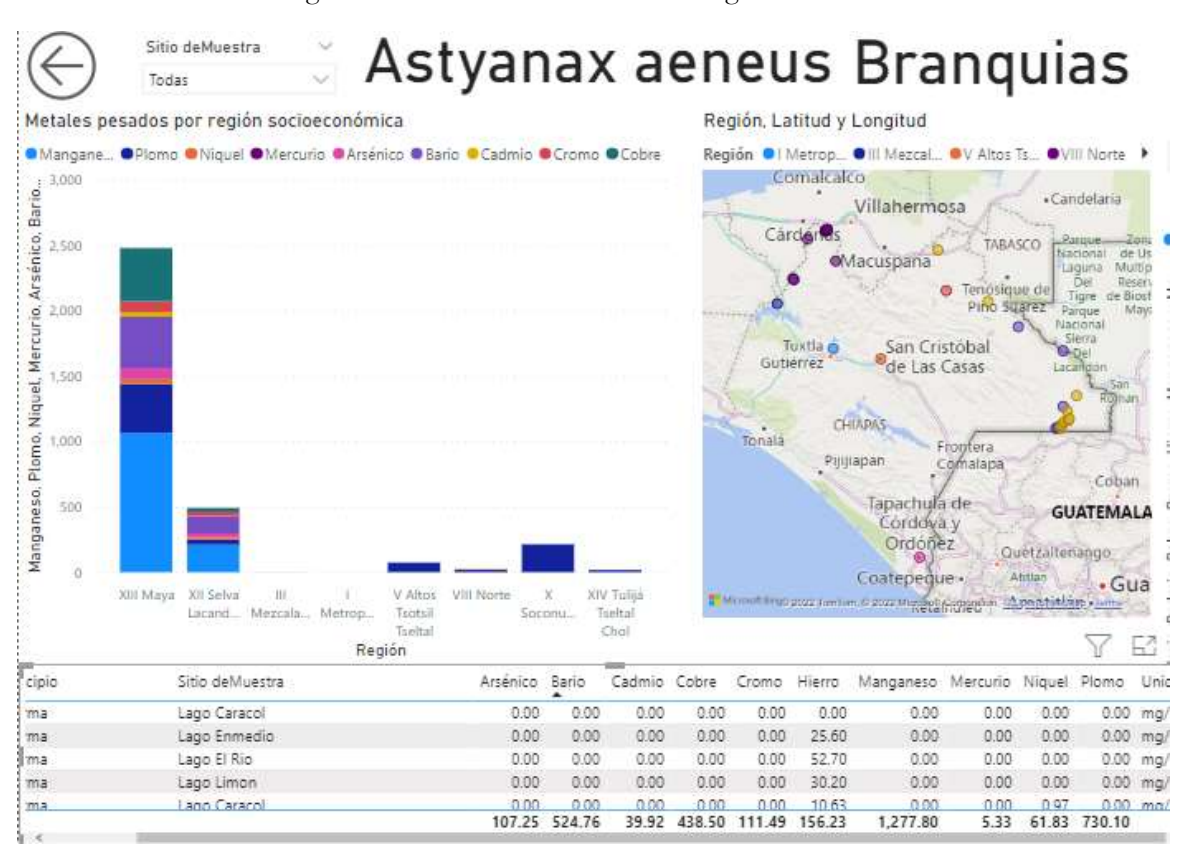

Imagen 17. Visualización de matriz biológica en Power BI.

Existen investigaciones que realizan zonificaciones en diferentes lugares, y en todas es posible la realización de la zonificación siempre y cuando se cuente con el número de muestras suficientes, sin embargo no siempre es posible obtener muestras en áreas tan extensas como lo es un estado mediante revisión documental, puesto que, como lo indica el método se depende exclusivamente de investigaciones realizadas con anterioridad y existe la posibilidad que no encontrar suficiente información.

Debido a la versatilidad con bases de datos de distinto tipo, aplicaciones gráficas que permiten análisis sencillos y actualización de datos a tiempo real, Power BI resulta una herramienta para el análisis de datos, por ende, se espera que el trabajo sirva como divulgación para futuras investigaciones de metales pesados, también, y con esto se lograron crear productos visuales, capaces de ayudar en la toma de decisiones, sin embargo este trabajo se puede complementar de diferentes maneras, como por ejemplo en la parte de la construcción del ArcGis, se le pueden agregar distintas capas de diferentes tipos de concentraciones como lo pueden ser, los agroquímicos, pesticidas, contaminación por aguas residuales, entre otras.

La limitación más grande que se obtuvo al momento de realizar el trabajo es que existían algunos documentos que no eran de libre acceso, se tenían que pagar por ello. Por lo que es importante mantener la actualización de las bases de datos y enriquecer el acervo que brinde mayor información.

Los metales pesados son un tema de investigación importante lo cual se observó en un aumento en los estudios de estos, aunque diversos metales suelen presentarse de manera natural en la corteza terrestre, las actividades antrópicas contribuyen al incremento de estos metales. La toxicidad asociada a estos elementos afecta a todo tipo de organismos, incluyendo al ser humano, por lo que su estudio es de vital importancia como alternativa de vigilancia permanente, para proteger nuestra salud y la del medio que nos rodea.[41] Es posible encontrar los metales pesados en la naturaleza, principalmente asociados a rocas y minerales, ya sea como metal puro o formando compuestos con otros elementos [42]. Una vez quedan expuestas a factores ambientales como el agua, el viento o la actividad microbiológica, las rocas son degradadas lentamente por varios procesos físicos y químicos, de modo que los metales son liberados y transportados hacia los cuerpos receptores que pueden ser cursos de agua, aguas subterráneas o suelos. Chiapas se suele dividir en dos regiones hidrológicas importantes, la costa de Chiapas y la del Grijalva- Usumacinta, para la costa de Chiapas se integran las cuencas de Cuenca del río Suchiate, Cuenca del río Huixtla, Cuenca del río Pijijiapan y Cuenca de la laguna del Mar Muerto, Los ríos suelen desembocar en las lagunas litorales de la costa de Chiapas y para la región hidrológica del Grijalva-Usumacinta Cuenca del río Usumacinta, Cuenca del río Chixoy, Cuenca del río Lacantún, Cuenca del río Grijalva-Villahermosa, Cuenca del río Grijalva-Tuxtla Gutiérrez y Cuenca del río Grijalva-La Concordia, Los ríos de esta región hidrológica desembocan en las aguas del océano Atlántico de forma regular, por lo que es de relevancia el monitoreo constante de los metales en los cuerpos de agua o matrices asociadas a ellos.

La peligrosidad de los metales pesados radica en el hecho de que pueden ser directamente absorbidos por ciertos organismos, incorporándose a los tejidos mediante el proceso de bioacumulación [43]. Normalmente, en un ecosistema, los primeros en absorber metales pesados son plantas, hongos o microorganismos, que normalmente entran en contacto directo con los suelos o las aguas contaminadas, sin embargo, estos elementos pueden trasladarse a otros niveles de la cadena trófica, como animales. En el estado de Chiapas se realizan estudios de metales pesados en diferentes especies de peces, para saber si su consumo ocasiona algún daño a la salud humana o para los mismos peces, como de los *Pterygoplichthys spp, Brycon guatemalensis, Astyanax aeneus, Poecilia mexicana, Oreochromis niloticus, etc.*,. Las cuales son especies que habitan en los cuerpos receptores mencionados anteriormente y algunas suelen alimentarse algunas comunidades cercanas a los ríos. Muchas especies están adaptadas a la presencia de metales pesados en sus tejidos. Es importante mencionar que muchos de estos elementos son nutrientes esenciales que cumplen diversas funciones en el organismo, sin embargo, una concentración excesiva puede llegar a interferir con procesos metabólicos y provocar serios daños sobre el individuo y el ecosistema.

Las fuentes naturales del transporte por lo regular no suelen contribuir de manera importante en los niveles de metales pesados para rebasar el umbral de toxicidad, en la mayoría de los casos el problema ocurre cuando las actividades humanas intervienen, y generan grandes cantidades de metales pesados, que el ambiente no tiene contemplado[43], puede que la minería sea una de las principales fuentes de contaminación por metales pesados, especialmente cuando no se gestiona de manera adecuada, en el estado de Chiapas según el Servicio Geológico Mexicano, para el 2010 estaban vigentes 100 concesiones para la extracción y explotación de oro, plata, cobre, plomo, zinc, titanio, fierro y barita, en una extensión de 1.5 millones de hectáreas [44]. Se pueden mencionar otras actividades como la agricultura, donde se emplean fertilizantes orgánicos, enmiendas y lodos de depuradoras, además de aguas de riego que pueden estar contaminadas con estos elementos. Generalmente, los residuos producidos por la industria también pueden suponer problemas de contaminación por metales pesados.[45]

#### **VI. Conclusiones**

Se obtuvieron 38 documentos que reportaron concentraciones de metales pesados para el estado de Chiapas, en diferentes tipos de matrices; matriz ambiental (agua, suelo, sedimento, etc.) y matriz biológica (plasma, tejido, etc.), solo 31 documentos se utilizaron para la creación de las bases de datos utilizadas para la elaboración de los productos visuales.

Los datos muestran una consecución en los estudios realizados, existiendo por lo menos un artículo a partir del 2014 a la fecha, además de presenciar un incremento en los estudios relacionados con los metales pesados, mostrando 4 estudios en los años 2014 y 2015; llegando hasta 7 estudios en 2018.

Las publicaciones de los estudios muestran que las investigaciones reportan metales pesados principalmente en matrices de tipo ambiental, seguida de investigaciones en matrices biológicas y en una mínima cantidad en ambos tipos de matriz, teniendo en cuenta lo anterior, para la matriz ambiental, se reportan metales pesados principalmente en sedimentos, seguido de los reportados en medios acuáticos.

Se logró generar una base de datos capaz de mostrar las concentraciones de metales pesados en el estado de Chiapas y con esta crear productos visuales en ArcGis y Power BI, y que puede actualizarse cuantas veces sea requerido incrementando la información visual en ambos programas, se pueden agregar diferentes archivos como "Shapefiles" para poder enriquecer y tener una base de datos, más completa con el pasar de los años.

En el SIG, la región socioeconómica donde se encontró un mayor número de estudios que reporten metales pesados en Chiapas fue la región VII Norte, las muestras de metales pesados en esta región se llevan a cabo desde 1982, año en la que el volcán Chichonal hizo erupción [46], por lo que se realizaron diferente estudios alrededor de ese evento y a lo largo de los años han existido otros estudios en la misma zona, por otro lado, en el estado sólo existe una región en la cual no se encontró un solo estudio sobre metales pesados, en la región II correspondiente al Valle Zoque.

En el uso de Power BI, las concentraciones reportadas en general considerando todas las investigaciones realizadas en Chiapas, se comportan en el orden de mayor a menor, el Fe en primer lugar seguido por el Zn, Mn, Cu, Ba, Pb, Ni, Cd, As y Hg, sin embargo, eso no representa la exposición contaminante que puede presentarse de acuerdo al tipo de escenario.

Es decir, aunque se reporte una mayor concentración de algún metal este puede no estar biodisponible o ser el de mayor toxicidad.

El producto obtenido en los software de Power BI y en los SIG, ayuda mucho a tener una mejor visualización de los estudios realizados de metales pesados en el estado de Chiapas y permitirá generar diversos análisis para el planteamiento de este tema en el estado, todo en un periodo de comprendido desde 1990 – 2020.

La base de datos creada para la elaboración de los productos visuales de la zonificación de metales pesados en el estado de Chiapas en los software de SIG y Power BI, ofrece una vista rápida y detallada de los zonas donde se tomaron muestras, con el fin de facilitar la identificación de zonas que no han sido estudiadas, la información presentada cuenta la capacidad de ser actualizada con el fin de que la base de datos se vaya enriqueciendo con el pasar de los años, lo que abriría el paso a posibles nuevos análisis de cambios a través de periodos de tiempos más amplios. Todo esto con una utilidad para el área de la investigación, a lo académico y también para el público en general.

Toda la información facilita la disponibilidad de la información, mostrar el conocimiento de los sitios evaluados, conocer el orden de magnitud de la exposición a contaminantes en determinadas áreas, considerar los sitios donde no existen estudios que reporten metales pesados o como apoyo a la toma de decisiones de investigadores relacionados con el tema, para poder hacer consultas y llevar a cabo una mejor planeación de proyectos futuros.

#### **VII. Recomendaciones**

Continuar de forma permanente con la búsqueda de documentos que no estén disponibles por acceso abierto y que puedan enriquecer la información procesada y continuar actualizando los productos visuales.

Considerar ciertos requisitos o criterios de selección para los documentos de tesis, dado que no todos reportan los niveles de metales pesados en las unidades o con la rigidez del analista químico o del investigador, es decir cuenta mucho la revisión confiable del documento, factor que no puede considerarse fácilmente al seleccionar la información para alimentar la base de datos.

Los materiales de visualización pueden ser integrados a programas de difusión de información o implementados como enseñanza para generar otras zonificaciones de algún otro componente. Optar por software que sean de formato libre para que la información llegue a la población estudiantil, académica o de investigación.

#### **VIII. Referencias Bibliográficas**

- [1] J. Domínguez, "Breve Introducción a la Cartografía y a los Sistemas de Información Geográfica (SIG)," 2000, Accessed: Sep. 30, 2021. [Online]. Available: https://www.researchgate.net/publication/237467702.
- [2] F. Bonet-García, "Los sistemas de información como herramientas de apoyo a la toma de decisiones en la gestión del medio natural," *Cuad. la Soc. Española Ciencias For.*, vol. 74, pp. 65–74, 2009.
- [3] D. Garcia, F. Miranda, V. Pérez, J. Daryanani, and I. Rodriguez, "La herramienta de Microsoft® Power BI para la presentación de datos de consumo de antimicrobianos," *Rev. Mex. Nutr. Ren.*, vol. 2, no. 1, pp. 478–480, 2019, [Online]. Available: https://seq.es/wp-content/uploads/2014/12/completo.pdf#page=16.
- [4] L. Londoño-Franco, P. T. Londoño-Muñoz, and G. Muñoz-García, "LOS RIESGOS DE LOS METALES PESADOS EN LA SALUD HUMANA Y ANIMAL," *Biotecnol. en el Sect. Agropecu. y Agroindustrial*, vol. 14, no. 2, 2016, doi: 10.18684/BSAA(14)145-153.
- [5] V. Alvarado, C. Arturo, I. Hernández, R. Isabel, M. Salinas, and A. T. Dosal, "Riesgos ambientales y de salud por metales (cadmio y mercurio) presentes en suelos y sedimentos del río Grijalva," *Montañas, pueblos y agua. Dimens. y Real. la Cuenca Grijalva*, no. November, pp. 240–256, 2014.
- [6] Y. Perez-Cruz, L. Rangel-Ruiz, and J. Gamboa-Aguilar, "Metales en almejas y sedimentos en la Reserva de la Biósfera 'Pantanos de Centla' Tabasco, México," *Hidrobiológica*, pp. 1–8, 2013.
- [7] J. Fergusson, *The heavy elements : chemistry, environmental impact and health effects*, 1st ed. Oxford [England]: Pergamon Press, 1990.
- [8] F. Valencia, "Zonificación de contaminación por metales pesados en San Bartolomé," pp. 133–138, 2016.
- [9] D. Carvajal, P. Cucunuba, N. Moreno, J. Ramirez, and L. Sastoque, "Zonificación ambiental," 2018.
- [10] I. Lexa, D. Pineda, I. Jorge, and E. Suárez, "Elaboración de un SIG orientado a la

zonificación agroecológica de los cultivos," *Rev. Ing. Agrícola*, vol. 4, no. 3, pp. 28–32, 2014.

- [11] "¿Qué es un dashboard y para qué se usa? (2022)." https://www.cyberclick.es/numerical-blog/que-es-un-dashboard (accessed Nov. 08, 2021).
- [12] M. E. Hodson, "Heavy metals Geochemical bogey men?," *Environ. Pollut.*, vol. 129, no. 3, pp. 341–343, Jun. 2004, doi: 10.1016/J.ENVPOL.2003.11.003.
- [13] C. Garbisu and I. Alkorta, "Basic concepts on heavy metal soil bioremediation," *Eur. J. Miner. Process. Environ. Prot.*, vol. 3, no. 1, pp. 58–66, 2003.
- [14] M. Eleonora, B. Pineda, and B. M. Ciencias Biológicas, "Metales pesados (Cd, Cr y Hg): su impacto en el ambiente y posibles estrategias biotecnológicas para su remediación Heavy metals (Cd, Cr and Hg): impact on environment and possible biotechnological strategies for remediation ALIDA MARCELA GÓMEZ RODRIGUEZ," no. 2, 2014.
- [15] T. M. Roane, I. L. Pepper, and T. J. Gentry, "Microorganisms and Metal Pollutants," *Environ. Microbiol. Third Ed.*, pp. 415–439, Jan. 2015, doi: 10.1016/B978-0-12-394626- 3.00018-1.
- [16] C. Lucho, A.-S. M, B.-H. RI, P.-G. F, and P.-V. HM, "A multivariate analysis of the accumulation and fractionation of major and trace elements in agricultural soils in Hidalgo State, Mexico irrigated with raw wastewater," *Environ. Int.*, vol. 31, no. 3, pp. 313–323, 2005, doi: 10.1016/J.ENVINT.2004.08.002.
- [17] S. K. Bose and U. C. Chakraborty, "CONTAMINACIÓN POR METALES PESADOS: IMPLICACIONES EN SALUD, AMBIENTE Y SEGURIDAD ALIMENTARIA," *Indian J. Pediatr.*, vol. 16, no. 1, pp. 66–77, 2016, doi: 10.1007/BF02796157.
- [18] H. Ávila *et al.*, "Determinación de metales pesados en sedimentos superficiales costeros del Sistema Lago de Maracaibo, Venezuela Ciencias Ambientales," *MULTICIENCIAS*, vol. 14, pp. 16–21, 2014.
- [19] Agua.org.Mx, "Contaminación por metales," 2007.
- [20] C. . Graniel and C. M. . Carrillo, "Calidad del agua del río Zanatenco en el estado de

Chiapas Water quality of the Zanatenco river in the State of Chiapas," *Rev. Académica la FI-UADY*, pp. 35–42, 2006.

- [21] ECODES, "Efectos ambientales del mercurio Ecología y Desarrollo," 2005. https://archivo.ecodes.org/web/noticias/efectos-ambientales-del-mercurio (accessed Nov. 08, 2021).
- [22] M. Novelo, R. Iván, M. Hernández, Q. Franco, and C. Borges, "Tratamiento de lixiviados con carbón activado," 2002.
- [23] H. A. Najera, M. Rojas, and H. Castañon, "CARACTERIZACIÓN Y TRATAMIENTO FISICOQUÍMICO DE LIXIVIADOS MADUROS PRODUCIDOS EN EL SITIO DE DISPOSICIÓN FINAL DE TUXTLA GUTIÉRREZ, CHIAPAS, MÉXICO.," no. November 2017, 2009.
- [24] M. A. Susunaga-Miranda and B. M. Estévez-Garrido, "Metales pesados en los lixiviados provenientes del basurero no controlado de la Ciudad de Veracruz," *Rev. Iberoam. Ciencias*, vol. 5, no. 6, pp. 164–171, 2018, [Online]. Available: www.reibci.org.
- [25] P. Nuria Ferré-huguet *et al.*, "METALES PESADOS Y SALUD," *Mapfre Segur.*, pp. 50–58, 2007.
- [26] A. Márquez, W. Senior, F. Ivis, G. Martínez, J. Castañeda, and Á. González, "Cuantificación de las concentraciones de metales pesados en tejidos de peces y crustáceos de la Laguna de Unare, estado Anzoátegui, Venezuela.," 2018. http://ve.scielo.org/scielo.php?script=sci\_arttext&pid=S0798-22592008000100012 (accessed Oct. 06, 2021).
- [27] R. Guerrero, "¿Cómo te contaminas con metales pesados?," 2017. https://www.cuerpomente.com/salud-natural/metales-pesados-toxicos\_1221 (accessed May 03, 2022).
- [28] A. Contreras, J. Manriquez, and G. Gutierrez, "Propuesta de zonificación para muestreo poblacional de metales pesados," 2014.
- [29] I. Pérez-martínez and F. M. Romero, "Uso de parámetros indirectos para la evaluación de la contaminación de suelos por metales pesados en una zona minera de San Luis Potosí , México," no. Cd, 2015.
- [30] S. K. Bermeo-Pérez and M. A. Campoverde-Molina, "Implementación de inteligencia

de negocios, en el inventario de la Cooperativa GranSol, con la herramienta Power BI Implementation of business intelligence, in the inventory of the GranSol Cooperative, with the Power BI tool Implementação de business inte," vol. 5, pp. 240–266, 2020, [Online]. Available: http://fipcaec.com/ojs/index.php/es.

- [31] E. Valera and J. Quispe, "SOLUCION DE INTELIGENCIA DE NEGOCIOS EN LA NUBE BAJO LA PLATAFORMA DE MICROSOFT AZURE Y POWER BI PARA EL PROCESO DE VENTAS DE LA EMPRESA BOOK CENTER S.A.C.," 2015.
- [32] Secretaría de Turismo, "Estado de Chiapas," 2022. https://www.chiapas.gob.mx/ubicacion/ (accessed Apr. 09, 2022).
- [33] C. Herrera, G. Franco, H. Barrientos, and R. Miguel, "La contaminación por manganeso en comunidades expuestas a fungicidas etilenbisditiocarbamatos en el Soconusco ( Chiapas , México ) Guadalupe," *Hig. y Sanid. Ambient.*, vol. 15, no. 2, pp. 1315–1318, 2015.
- [34] R. M. Laino-Guanes, K. Musálem-Castillejos, M. González-Espinosa, and N. Ramírez-Marcial, "El uso del agua en Motozintla de Mendoza, Chiapas: conflictos, contaminación y posibles soluciones," *Montañas, pueblos y agua. Dimens. y Real. la cuenca Grijalva.*, no. January 2016, pp. 435–452, 2014.
- [35] H. Lorenzo Márquez, "Estimación de riesgo en infantes de comunidades ribereñas del río Grijalva y Usumacinta por exposición oral a cadmio, cromo, plomo y manganeso por consumo de Pterygoplichthys spp," p. 54, 2015.
- [36] A. Alvarado, "Evaluación de riesgos en salud de niños expuestos a Cd, Hg, Pb y As presentes en sedimentos superficiales del río Grijalva," 2014.
- [37] J. J. Villalobos-Maldonado, "¿ES COMESTIBLE EL PEZ DIABLO (HYPOSTOMUS PLECOSTOMUS), QUE HABITA EN EL ECOSISTEMA DE PLAN DE AYALA, OSTUACÁN, CHIAPAS. ?," *Agro Product.*, vol. 11, no. 12, 2018, doi: 10.32854/agrop.v11i12.1312.
- [38] M. González, N. Ramirez, and L. Ruiz, *Diversidad biológica en Chiapas*. 2005.
- [39] C. D. Argumedo, "Bioconcentración de metales pesados ( Zn , Hg , Pb ) en tejidos de Ariopsis felis y Diplodus annularis en el río Rancheria, norte de Colombia," vol. 68,

no. 2, pp. 124–136, 2021.

- [40] Secretaria de Hacienda, *Programa Regional de Desarrollo Region VIII Norte*. 2018.
- [41] G. Argota, G. Y. A. H, R. Fimia, and J. Iannacone, "Desarrollo y bioacumulación de metales pesados en Gambusia punctata ( Poeciliidae ) ante los efectos de la contaminación acuática," 2012.
- [42] D. Rodríguez, "Intoxicación ocupacional por metales pesados," *Medisan*, vol. 21, no. 12, 2017.
- [43] G. Jimenez and C. Párraga, "Estudio de la movilización de metales pesados," pp. 141–190, 2011.
- [44] Secretaria de Hacienda, "PROGRAMA NACIONAL DE DESARROLLO MINERO 2001-2006," 2006.
- [45] S. Abraham, J. José, P. Cabriales, P. Nacional, U. Irapuato, and C. I. León, "Contaminación ambiental por metales pesados en México: problemática y estrategias de fitorremediación," *Rev. Int. Contam. Ambient.*, vol. 33, pp. 7–21, 2017, doi: 10.20937/RICA.2017.33.esp01.01.
- [46] G. Sanchez, "La erupcion del 28-29 de marzo (1982) del volcan Chichonal; un estudio breve de su tefra.," *Univ. Nal. Auton. Mex. Inst. Geol.*, vol. 6, no. 1, pp. 48–51, 1985.

### IX. **Anexos**

Anexo 1. Mapa generado sobre zonificación de metales pesados en el estado de Chiapas para matriz ambiental y biológica

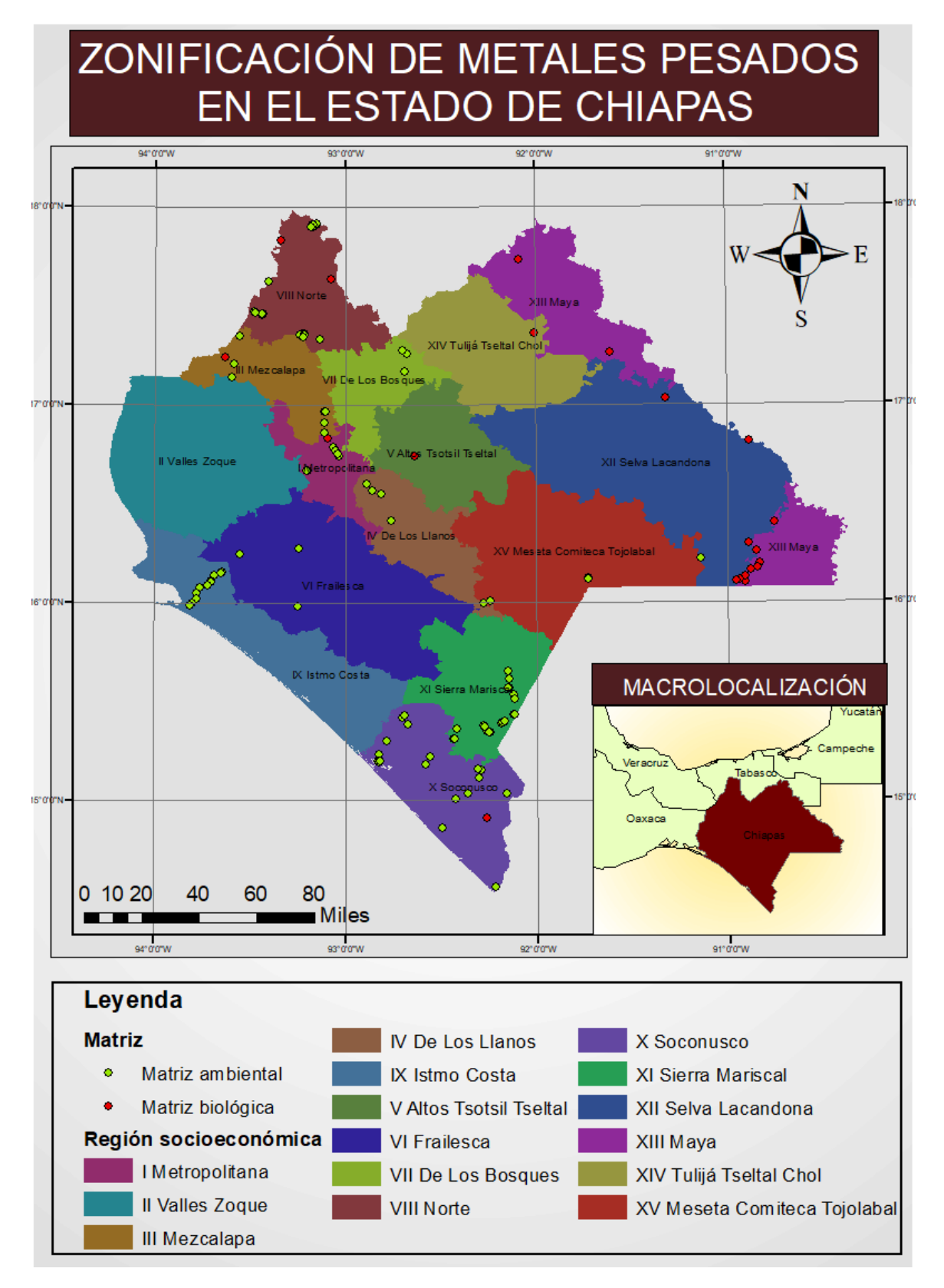

Anexo 2. Mapa generado sobre zonificación de metales pesados en el estado de Chiapas en medios ambientales acuáticos

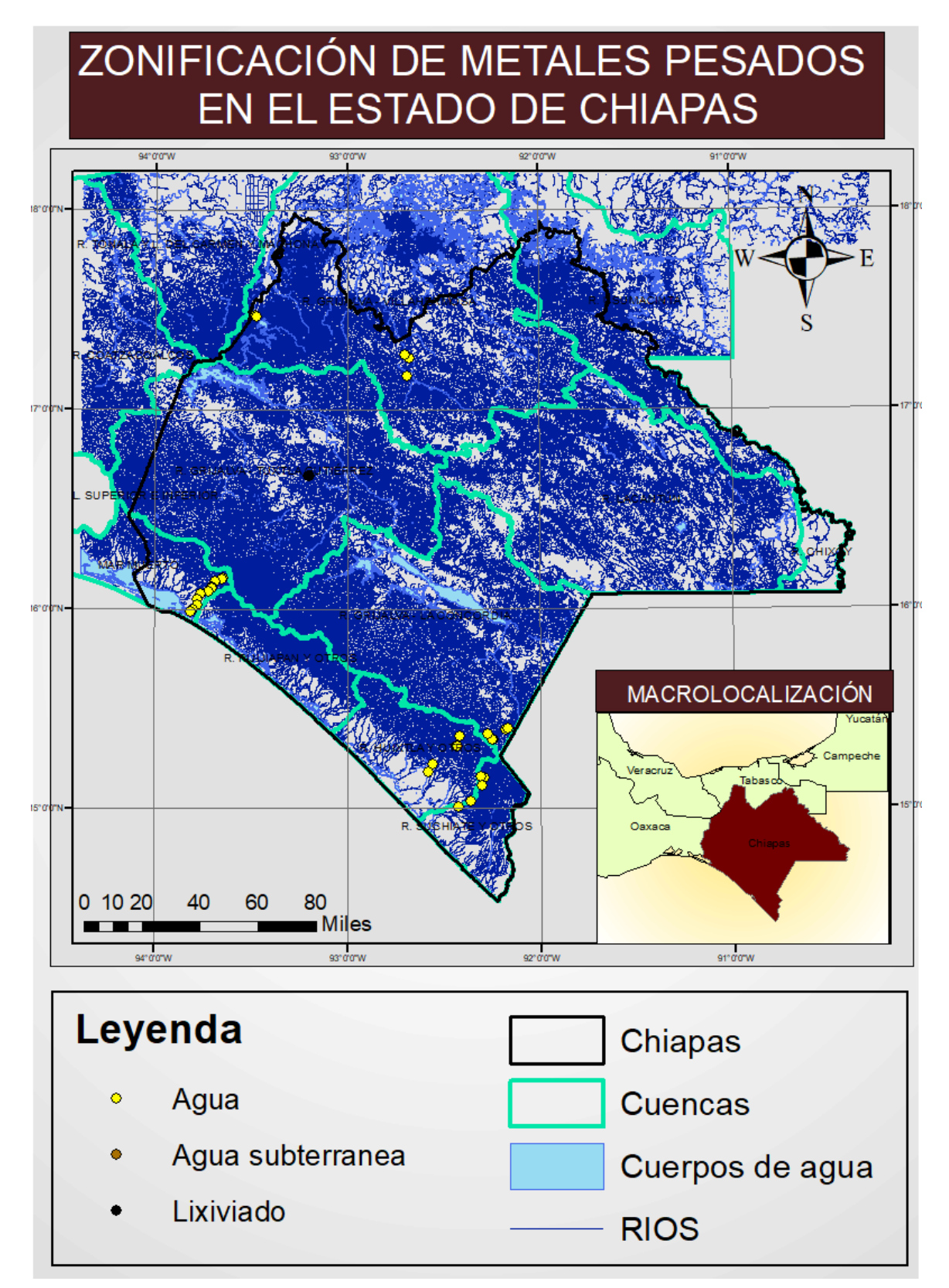

Anexo 3. Mapa generado sobre zonificación de metales pesados en el estado de Chiapas en suelos y sedimentos

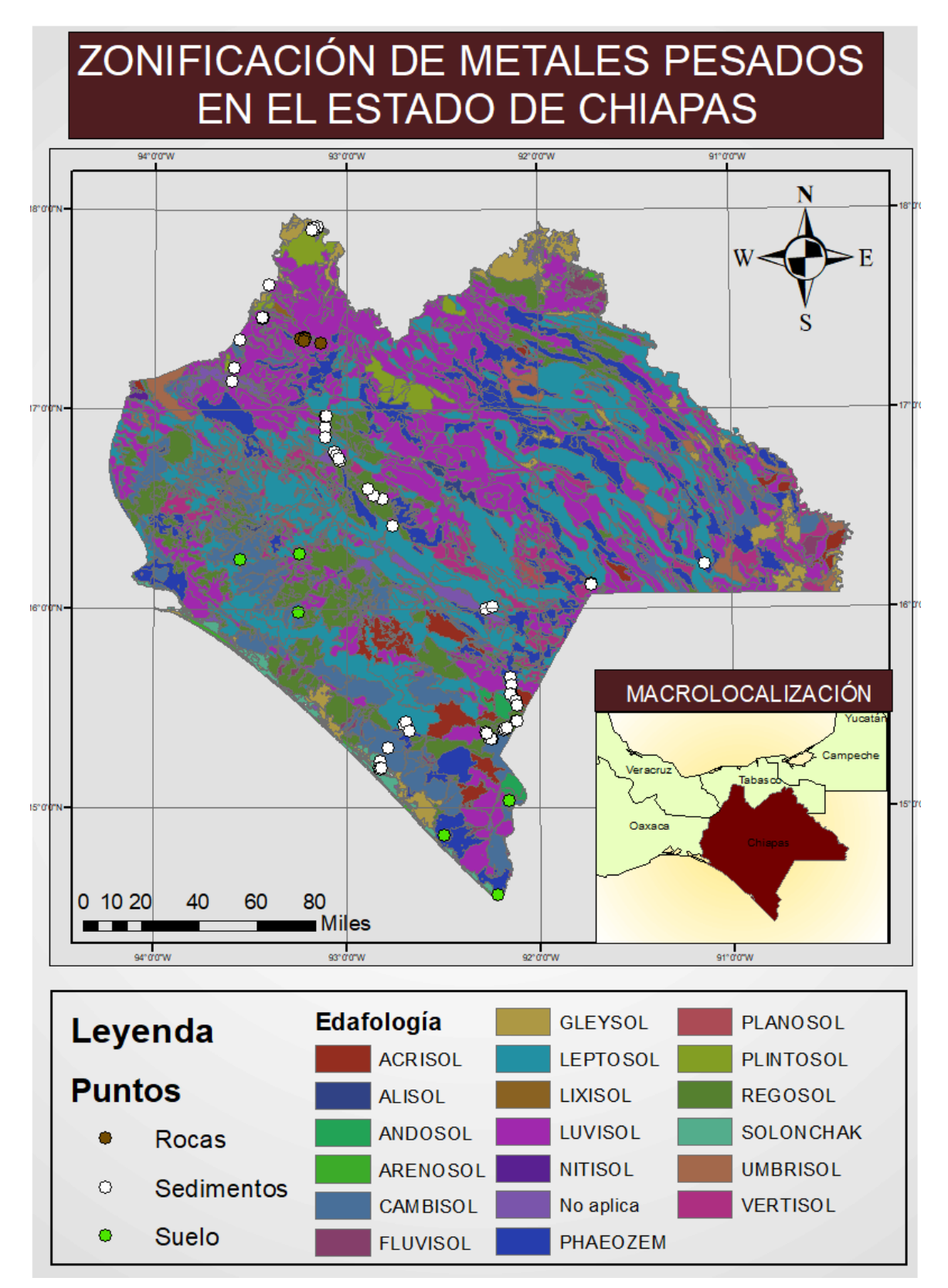

|        | Referencias Bibliográficas consideradas para la elaboración de la base de datos     |
|--------|-------------------------------------------------------------------------------------|
| [5]    | V. Alvarado, C. Arturo, I. Hernández, R. Isabel, M. Salinas, and A. T. Dosal,       |
|        | "Riesgos ambientales y de salud por metales (cadmio y mercurio) presentes en        |
|        | suelos y sedimentos del río Grijalva," no. November, pp. 240-256, 2014.             |
| $[20]$ | C. . Graniel and C. M. . Carrillo, "Calidad del agua del río Zanatenco en el estado |
|        | de Chiapas Water quality of the Zanatenco river in the State of Chiapas," 2006.     |
| $[47]$ | J. M. Espíndola, J. L. Macías, R. I. Tilling, and M. F. Sheridan, "Volcanic history |
|        | of El Chichon Volcano (Chiapas, Mexico) during the Holocene, and its impact         |
|        | on human activity," Bull. Volcanol., vol. 62, no. 2, pp. 90-104, 2000, doi:         |
|        | 10.1007/s004459900064.                                                              |
| $[48]$ | A. Pascual-Barrera, G. Gold-Bouchot, V. Ceja-Moreno, and M. Del Río-García,         |
|        | "Heavy metals and hydrocarbons in sediments from three lakes from San               |
|        | Miguel, Chiapas, Mexico," Bull. Environ. Contam. Toxicol., vol. 73, no. 4, pp. 762- |
|        | 769, 2004, doi: 10.1007/s00128-004-0491-0.                                          |
| $[49]$ | G. Gold-Bouchot, O. Zapata-Pérez, G. Rodríguez-Fuentes, V. Ceja-Moreno, M.          |
|        | Del Río-García, and E. Chan-Cocom, "Biomarkers and pollutants in the Nile           |
|        | Tilapia, Oreochromis niloticus, in four lakes from San Miguel, Chiapas, Mexico,"    |
|        | Int. J. Environ. Pollut., vol. 26, no. 1-3, pp. 129-141, 2006, doi:                 |
|        | 10.1504/IJEP.2006.009102.                                                           |
| $[50]$ | V. Marines, "ANÁLISIS DE LA CONCENTRACIÓN DE METALES Y                              |
|        | COMPUESTOS ORGÁNICOS PERSISTENTES EN PECES EN UNA                                   |
|        | SECCIÓN DE LA CUENCA DEL RÍO LACANTÚN EN EL ESTADO DE                               |
|        | CHIAPAS.," 2006.                                                                    |
| $[51]$ | Y. Siu, G. Mejia, M.-S. J, P. J, and S. M, "Heavy metals in wet method coffee       |
|        | processing wastewater in Soconusco, Chiapas, Mexico," Bull. Environ. Contam.        |
|        | Toxicol., vol. 78, no. 5, pp. 400-404, May 2007, doi: 10.1007/S00128-007-9094-      |
|        | Χ.                                                                                  |
| $[52]$ | D. Escobar Castillejos, H. Najera, and T. Vera, "Impacto del sitio de disposición   |
|        | final de residuos sólidos de Tuxtla Gutiérrez, Chiapas y su relación con la calidad |
|        | del agua subterránea en el ejido Emiliano Zapata 1," no. 01961, pp. 123–130,        |
|        | 2007.                                                                               |
| $[53]$ | F. Prieto-garcía and A. J. Gordillo, "CONTAMINACIÓN POR METALES                     |

Anexo 4. Referencias bibliográficas consideradas para la elaboración de la base de datos

![](_page_61_Picture_164.jpeg)

![](_page_62_Picture_156.jpeg)

| Díaz, C (2014) Estigmación del riesgo de exposicion a metales pesados (plomo      |
|-----------------------------------------------------------------------------------|
| y cadmio) por ingesta de pez diablo (loricariidae) del sistema lagunar Catazajá y |
| cuenca baja del Grijalva.                                                         |

Anexo 5. Referencias Bibliográficas descartadas para la elaboración de la base de datos

![](_page_63_Picture_129.jpeg)